22-28 August 198 Via the best selling weekly

AMSTRAD **REVIEW** INSIDE

### New 16-hit micro from Sinclair?

be negotivez there of Smoke Research was being economy from the troubled computer fans was recovered taavos of its maps: creditori ewed special £20m to try to adale a speak store #financial of the company a credit

Cush as sponsity readed to assess themely departments

# imstrad beats 6128 Atari to 256K

A

The washing, called arrested or a home or office. **TYMAN** semations of a sassantize for

listed on the rocker send in the fit 28 the new POV \$255 offers \$5800 Seat a 320 processor and a serioutizate shee droves word grocesma solvate program in a pack non which probates a service 3 said dies days, hath-resoluthe competitions monitor restra prister. The comput se, chat and and mazis at the the compact monitor unit to keep the keyboard and prizear an lothy an musicle

r an agent an possessers<br>The whole graviton includwas the summer statement dust and meater is to be reveal consumer for PCW and a much expanded version of Brain is not business insident in a sepphed with the machine on ther and must be soft

Mon die 9098, the pappo re-CryM energetable russing GlyM energetiate suscend<br>normen & DICPOM Plast and at sies expolud with Day all Recommitted that considered women

on prontrys.<br>The guerro mm also be an puniled with an additional IM which is provided belied a compassible curval on this rest

Asked from \$1000 than \$1000 proces by Induscoup Inc generals for the US market

Ford he continues should E Villa de Amandel terrorio bracked protection to being Pers. President of Ametrid Concerner IN to late 1985. arriv 2002 et America

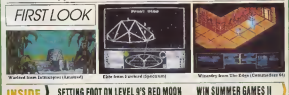

# TERNATIONAL

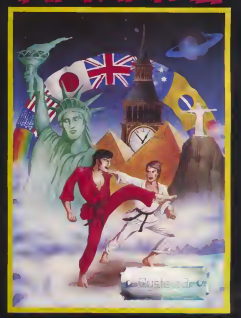

# .<br>And you <mark>thought</mark><br>ou'd seen a Karate game

AS you know, like tne Martial Arts, Perfection Is the only accepted standard, so play nothing  $unit$  you play  $-$  SYSTEM  $3$ 's  $-$  international karate  $-$ 

SYSTEM 3 SOFTWARE. SOUTHBANK HOUSE, BLACK PRINCE ROAD. LONDON SE1 TEL; 01-755 8171. EX. 68

### **CONTENTS**

4 NFWS Acom's shares begin trading egein

MICRO REVIEW Is 6128 Amstrad's fucky number? Jell Nevio ing sticates

13 SOFTWARE REVIEWS Med Doctor on C84 - Mordon's Quest on **Beechnum** 

16 STAR GAME 

**18 AMSTRAD** loe Snantrum screen dumps on the 464

20 QL PAGE in One of a variabile Great route

23 COMMODORE count downs quale for your percentant

25 SPECTRUM d is in sight! Leat of the ZX! Basic code

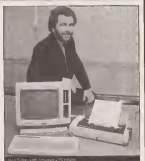

A Lottom 6 Arcode Avenue 38 Achievina Comer

- 34 Adventure Netoline
- 35. Top Top Charts

**MALA NA 3A** 

- 35 This Wood
- 36 New Rolecties
- 38. Puzzle, Zigguage

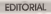

the additionals for which you is concert through classes and bond transferre support where et wie die mich klubie bunt. Gomeetaten was only edition. ato is collin miores falled because they were a product in search of an

They are all entire Yes, it is two that for the moment the more a anty serious borne application is word processing; it is site from that the Annum of provincial about the minimalist bond Health of Pillar

But the ristura has trained by sale as an enjoyi dismestic medium. Anywhere testilor with programs like £350 Franke Goes to Noticweed or Don Clarent model be to cod to some the computer game can be a complex and compelling fiers of antariatement. As said a leaure pursel on meadows a book three-loss to a record or melities a Min-

As the music quiriciting files and new computer industries sendings to note closer injection as manuscrip handler of a time and authors are healthcar in cabble with mineral the led includes Arthur C City in

Douglas Alders, Andy Washel George Lucep Filk Maurit, Flerre Bewier This week book publisher itsuster and Einsplats taunched in version of The Run house on Januar Hemorty top saling news' Hubbleson a adaptation of The Festern Process is still risking high in the arthetern

We subschool all advancing foot the micro adam the interesting consisting the property between the construction of the first a body of the at that its condecutions can seeind by designersation the deal semed and substite of the story. Floors of the power are elready once spraws are symptom ble Pone of Tavy Skies' cood in Interceptor a generate AL Ing a reeded haw it were memory

Eage it first eveningly about the uteractive nevel it be a creative

Those who are new ready to write of the trices as a seem laws will be proced wrong

**Siller David Kaity Room edite** Milletid swortery Lucinda Let Ad med manager Level also darbited advertisemed manage areas between Preferential<br>I Leven Managing sette Cymser Sochhabenhag almenin Janus betwee 14 forsau 50 km<br>1041 from 1983), Egnese by Punnance Rain Cante 314 februaries a Definers editor June Cost Bluff senate shows commented their point in white kasistand advertisesteen audinager vervorz er in Advertisertien kunnen.<br>vervorben Publikable, dinsstar Jarory baritimi Publishand te Düttfricht. **Mytheroene (xt 1019)**<br>We'll Writing by Scienting

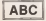

#### Popular Computing Weekly Tel 01-437-4543

r agency accounting to effort. 198 Armed Mate a high problem should not be more than 2000 month lines. The<br>Bost to submit available full similar area universal for publication should not be more than 2000 more thing. The arishts, and any scoonportyling programs, should be sidgeed. It is terratoria the time of capyright to copy programs<br>build story mappelines and automobilities have - as please its not be longoust Acquisite Chaplanic Dismus

Computer Draftl Association Magazine of the Yet

**USE TRADUA RCCC** 

### **News Desk**

# First signs of a new OL machine for micros conserve which women the

AS WELL as the much. 1587 Reporters runnaren 11ea openvasa.<br>model fasclaz a pew knows. to be weeking on a new 16.but marking. The new mores of foreshero office N.Di Rara and developed for the CO, well robbet outpoderry. A disc sphin may be previous **Patient** 

**Both near mucros can kindre** to be shawn for the first time at the world Personal Comet une pear's recepte Leesmak's now Microflex could be the first consumer in about adjacers in the company of Specifies are company of

**Acom's shares** 

 $\sim$ to launch for the Mercifier Spectrum Pica sapanics system behaved to be compatible with the new

MorrePiga logika zathez son For he is considered advantage foot concepts a floor averages. cretag Cia Spectrum Plan at Independent consensus since your fiable for a reseal than elevent coperturity for more complax quipbets or players

The first this on MonoFina wil be Shadow of the Shecars, and Mikes-Gan to also planning a boroard gibt. Bar-

Tranboth Poldabase the

Ecuropete tense, a slas-Oceanit to be women member colly lot the Spectrum 100 01 VA 2 House (2) a ceder

spoucenty agreed before the Maywell tries over plan by liz Cirve Smoker as woong cet the need for a specific rescue deni, has now begun esting in new Spectrum narkness Reactions Elex tea. such and travition, data recordar sod tes paces of sellware for £129.00 to all Dreve's views he counted professor -Spectrum Plus, ZX premer нозонгостовы гункализом -<br>цгабі газоды мішін шасід et in new among a susuan count paskages for indepenin 1 retailers are since expected.

ralied as Marcier - revelepse Sector and supposerneyse from Thorn E50 Tuner, An Slautobeare, Bandara and namework ontougs and

#### **Mighty Oaks** available from Acorn's BRC

OUT INTITIBALL and Acora have contact a day for this as will the BBC and BBC Plus as ens toe sus, een anv ra The Oak vesse office of

The Glass resume office and pennawates or not compocassis learn in Oak's cancontent around an unit of the full eralno mediantearch to MMC and MGC Plot 65 wait power mode dual 6000 dow h'e solad dan drove, 200 saceed processes, CFSM weed розовании, причинально crackers, candidae, restors gregorou, camposa, system 500 Brent fay £1,208 The ker located and restroated manners. only our he bought for \$85.25

### 01-437 4343

### Hollywood's worst in Global deal TOLLOWING the Sternment of

- First Royal 2, Also, Smax - FIFW DICOU E, ASWE, SUPERsaws of a deal mestings the were him aver

Global Softwage, which was formed in March this year by Press Spirrups, has obtained. hourd to the colt hook The Golden Turkey Arenda

The book, written by two The away, wrong and Mr. chas) Medved, vetros "Gold en Turkeys' in categories. so. Taxayy a calegores.<br>such as The Meat Embarrers. FORT ON THE BROOK ESTERLISH ar The Worst Vegetable How

The Arat cume in the new 18000 in the State Council. Interest on The Worst Vegetable Morea of AT Two publishes to be sclenged for mail Gretions for the Roecuses at Eli 55 and the Chevrolette fo and The University of the series game. Precise of the Killer Tomarsay will follow sharpy about

Clobal has also released a quippe are bloomer's fall which features Mike Mitate's Sabder Sale b. oused as becking theme.

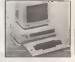

Oil has also rendered own moders, which file intermaly in the das dines case, at country disc 2013 Deuch from Ouk Universal

33 Croftvrs Great, Green 20 Crofters Great

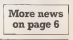

**SCALE AR COMMITTED WEEKLY** 

trade again **Historica** in Annual chairs Securities Market Last woods Surance at 21 perce per and europeally stand at 141

The deal with Olivets and der which Obverts's stake in

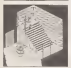

THO new releases lows The Edwa - Furtiethi (above) and ways - resnages veneres eno<br>Wanodry /cover) - ene both accade advertises will die amplican fronty on 32 recepts.

For the Spectrum and Com makers if consecretely below with the released in early feaentry and also be gradeble. for the Commodore f4 an

Lours rates to 20 5 per centre chas to be constant shappingly. and apparent on Sentenberg

· Accords ARC mage, which WACCOUNTABLE IMAGE, WELGHT ary prior to Ohmers's first yes poresod is the sandy lateched Cambrylow work sares. This 33.241 amountly processor draws an mush at the lechnology daveloped for the Alt's, which are sail not been graduced to mashines

#### Hodder launches horror game

HODDER and Strucktor has now issueched The Estr the **ASSAULT MOVEMENT**  $_{\rm max}$ history on James Hatberr's News werthing neval

The appointment, from Total Words Refinered forces de-Murgably legal as many als mages of the harry soil summer okdány dasenysoe. chargedwroad the newal

менентине см течно<br>- 750 Raarvall be sundable us September, perced at £7.55 for bed the Spectrum and Commodore 64 An Associati Desault of company

# **WATCH OUT!** IT'S

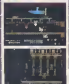

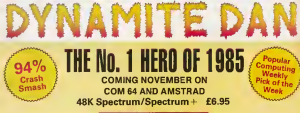

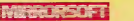

Maxwell House, Worship Street, London EC2A 2EN. Tel 01-377 4600 Trade orders to: Purnell Book Centre, Paulton, Bristol BS18 5LQ. Tel 0761 413301

### **News Desk**

### 01-437 4343

# MUD slinging in **Compunet resolved**

not votes as DIFFORM Company MED planes sheet all Waterd status pounts worry. howed last week, the original regional have some hear- $\sim$ 

Physics who had staked the property) Where a states on

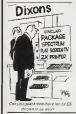

the Hulp Day Donness reacted angely after MIRE mangag drector Sungs Duly reduced the automat

We had had a lot of cum plannin from Communal MIT) seem arrows that these who had much of he Winted more makes for come avenueda. difficult for others to allow **COMPANY** 

Rowman, the colors was an vaplace-spous pagede heyear sand sewed handred based reaching the created position that Mirak recretated conrecents previous rankthese meloding those considered to have a traved. Wanted excas by possibly devices

"The problem was really ces of experiences of play  $\frac{1}{2}$ conquested flows. Wow that we can accord HEED on a Clateway semprate? reber that meding a Conremer that meeting a Goo-Ean should be a 3rd excess

### **Hoover halts**  $CS - price$ tumbles

**Bill CEZZZ Bachar's normal** venture. Scolary Vehicles. such tars and deather from **bis less week when Hercury CAR HOM WORK WINDS EDGTED** Tuebl former

#### **Tolkien** spoof reaches shops **ICESD of the Royal the ad-**

weeken spool on 0.8.2 Tol blank Ever miner is in he released by fideepent:

Onemally en'r www.blok by mail order, publisher Delto 4 Sodiwage Sound Houst on. able to cope with the demand As part of the Sovatest deci, Alternat will savedle for giese withing new locations

na prepasar<br>Joyed of the Resor redi by excellently has seed fluctuations for the Sparrow and Birt in \$7.95 Amend and \$6 verexes will follow

Tradamas has been held and which the \$1.5 million wine is still keeping over the case. nory," and a Souther Yele. eles spokesman "Hoover ded when they ran out on behalf of Senter Vehicles \*

Demand boorers can be used by shocks convently held the first or the control of the coner, only 100 per week. The west, for non-percentage of debit was please out by Hop-WY peer a month jobs, but has with his box concerns. The CS selects has color

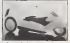

ashaved about a tenth of ye membried nakes of 100,000 or far her sheety been beavily Samurand Flaghous' show Sewel is solleny o at CI23. while from Vollagge it costs \$100 compared with a new real tistuit more of next cover **Competition** 

ension

**Property of Street** 

Lotte Newsport Screen, London

WITH 779 Cloring drie at

New many subt made is dut-

1) ISON somey grows control to the UK with the blot increment

Озирет<br>2) Wash слу а Розси'х голь-

abben to hold the losts

Clympser<br>20 Where mere the last Wes

**Charger** 

ter Olympics bald?

## Ram paging

### have an XX modification

Spectrum - the system of blocks of escencer to be built main a mayoranta of AM Chaus not seen any processes or sows of any products which

I'd be prepared in hearing d mayone car belg as been process also who has the

> **FITURES** 41 Alleged Grove Middle

#### Thantoid attack

R o Merin Croft's review of says you can't ritrove a herend stuck? If you feel like treng, or just precisely on the SEC vession pape or dent ives Core X Calcas anti type unpy A center Ont of her half come Co. until the reactive has treathed You will be surrounded by That posits us Wrich space

The upperlays Grown as a hark death has been found in proof fights paid being located to work or hard juge and the Carters as well

ne concernos en veza.<br>A travési baser dialec, sinocoly) is the following A cagotol at 1930 readers to moves nery Bay a menas tasse (Mi) one paint were no (sauce the not have; on vey vite- uses<br>buy senthat mimag lases on the same view. The computer will excepted with Lover Present and way have an come! Increases as sue les

> **Peter Reve 82 St Denne Road** Selly Oak **RYSUNAMA**

There is also a Wark many contine on the OH version The winter lease head were coly housest on party \$500 veryless and has accounted Ir new hook concessed.

#### Keme...

**Eddesse**  $\mathcal{L}$  . The set of  $\mathcal{L}$ 

### **Win Summer Games II**

Castrook Papular Case The U.S. CHARGE 13 WELL the Commodure 64 This eypark game recreene, with escribers recourse excellent groupous sessions<br>sociad, aught different Olym-<br>più evenis The guass is conyer events from game in cocwoor chance to get one bir poor the large Mercure of announce to announce and

#### The Coursetting

Below are from crowtons if was think you know the anyou there you never below and need it to Popular Goopoteg Wrekly, Sunner<br>Games Compaince, 12-15

#### Answers

 $8 - 1$ 

FORM AR COMPATING WITDO 1

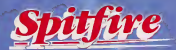

# THE BEST THING<br>SINCE THE REAL THING

distant

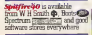

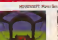

to a high per

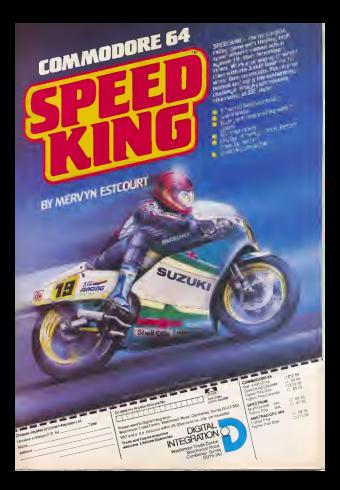

### Machine review

# Surprise package

Jeff Naytor evaluates Amstrad's latest surprise the 126K 6128 machine now in the shops

The micro features a Z80A processor,<br>1987 of memory burded in two 840 ISBK of memory banked m two 64K blocks, a single built-in 3 inch disc drive monary. Demanding on the should of storage the whole package costs super

gression in the series of ZBO-based Arastrad machines using and expanding on the same technology developed for presences or on which the same of the same of the same of the same of the<br>On this same technology developed for previous aspared a power moment and

The deputasi AM countded Resolute Orstern Externions to Allow addressed System Extensions to allow additional when the DEC.1 due was not needed to the explor

The E64 replaced the built-in cassette player with a disc until and added a debug<br>daturgged Rom (no Line biput bug) and Bught oHeied <sup>a</sup>slightly extended version of the 464 basic.

Accelerated others the same 4120 R consume Amstrad offers the new 612S. It consume ...<br>an extra 54K of Bam. but the firmware is ... and fully compatible with the 664. Bank more than 640 of Ran What use is the surface that the file more in the second consideration beam. switching has always been a battale of and hard convertee.<br>the American as Roma overlay the Bam by the CPU? addresses on the 464, and the 6138 ex- If programming in Bank,<br>tends the principle to an extra bank of a complex one, but it bushed

The first thing you notice apply you could be a you cannot want to provide the stafizat is how neat it looks. It is a lot grams because the additional<br>skinmer than in predecessors, achieved aware of the additional 54

Some manufacturers have a leppata- because the diac ural in very company<br>Son for announcing new machines, and also by squeezing the keyboard and<br>I due a rouncing our form verkeys, herebee keypoard by satisfacturers and red and truthy (er sprachates naver) reduse the size of some keys The curser Conv. and finally (or and measures) release- the survey release.<br>The subset of the subset of the subset of the subset of the subset of the subset of them. altered: 5128 was available in some shops two repositioned and enlarged Confrolkey.<br>washy replace the some educative while the curact keys have been parted weeks below of the cursos weeks and current between the cursos between resited and the current between resited and the current resite of the current reduction of the current reduction of the current reduction of the curren boxtom on the function above the keypand. The new CPC 8138 is a logical pro- mechanics Che first moon all the levy<br>The new CPC 8138 is a logical pro-<br>passed confirms units and accounting a Companies to the ETIR offer as any obtested 1 don't 22 a On small Celebrate changes; <sup>I</sup> don't like the small Delete key (which I'm always using) or the position of the right-hand Shart The latest is sandwiched between return and *cawr*, a Ihe same number of keys as earlier machines. One final moan; allthe keys

 $\overline{\text{Hardware}}$  million estector a address Cos for passes: stereo sound, japanes, tape, duct down have boards the case, a month ging open owe there we were, a new board, hat does not extend the full<br>langth, deepies the exten kam, shape . Das of the extra memory is rateed length, despite the extra Ham chipse. Com of the state of RSX recourses.<br>There is about the tracket of space. architect by a state of RSX recourse pulses the new cover-board egal. making the new circuit-board small enough for use m <sup>a</sup> portable mactune, Eight additional 64K Ram chips are used <sup>10</sup> provide the extra bank of memory. This is enabled through the video gale nal Rom selection is achieved. One fur- Annie<br>char cause for speculation is a spare - Kars miegiated circuit socket which will take

a ULA chip , . .And soto the 6S,S3E dollar guesfion, asked of all eight-hit computers with more than 64K of Ram, What use is the memory<br>mannery that can't be addressed directly – reac

month on presumpts to an assessment to the COS uses the name State at the results of the control of the 6123 uses the name of the control of the first state of the first state of the first state of the first state of the f

**Little Corp.**  $252742$ **COLLO AUDIT SCOUNTING** 

supplied on one of the system and Once these are loaded <sup>a</sup>number of <sup>n</sup> commands become available.

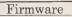

*fankspen.n sets up the second bank of* Tars for string secongs, the a parameter Ram for string sociage; the a parameter  $\epsilon$ <br>defines the length of all the strings up to 255 characters. To use the space, comdankind are symbood. The whole are Bankfund are employed. The whole 931-<br>tern operates like a Samdisc. You neep read from or write to alther the current records or age-specified by an opposite parameter, or search the memory for a string matching Ihe one you have specified. In all cases a paiameler returns the record number ora negative value it the

or acanemy car

### **Machine review**

atas Ram to be used for acreer, on hid they do not concorrers the votas chip to feed us value information from classifiers. All that they do to craw 14K. hische of data in and our of the video Ram ares You may store four additional economy, but displaying them can mine

Machine-code programs will find the eaths flats every mere untill, with a eava Kan enon mere unua, was a<br>Econoste cell at ABDSB allumag access terrests our at anothe screening access E seems unliedy the software houses will write programs that caused run on the whole range of Americal sunthines 

### Software

The main justification for the extra Results During Research's CPIN version 3.1 (CP) M Pleat Which is supplied as standard

Esther disc-based Austrad masheres

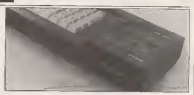

rus CP/H 2.2, but the value ship re-TEZES ISE of the convery way. There, fore the 654 and 664 have unit 368 over the way and not rave used the CP/M programs awed sewering in coder to run and even then may be size **Bergman of reconnect due** 

The 6125 has none of these proble In version of CP/M explains the extre Eux, seeking in a treasure program area (TFA) of SIX CP/N Plas Includes a sumber of other expressesses. Hore mannicului error measures are dis-4 IT was no beamboot

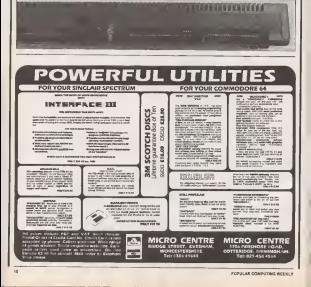

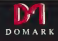

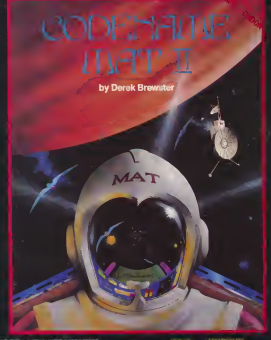

### **Machine review**

played as a seroling burner at the batlors of the versen (if you find the attitude) the ros out Gualda at Benever more of the opening review is street in King there is no poed it "ways boar" (in press Ctrl C) excer tons was changed diate Although Cityle Fine is reuch onpreved exchec Cit/04 solveare is easily ED-CONOR'S, go the yest range of anthrony tackdoo tw 'twenty' of the GFM saar a reversi ya new tridy accounting

The CPIT 6126 comes with two evalues dance Its editions to CF/M Plus and the Eask Ears Mensper IICOs, a hour of other produce see included. The Dorsal Reerech Graphies System Emergeon

(GSD) allows CFOA programs to can emphies Goop is also supplied, along will upme stooding anity progress. focus of the reasonne-code tools though andertenately sentime that your properser at an inni 5000 shap, so same have kinned core. Amateud have also corbid ad Davisid, a fazly freezhy diac formates and copier, while rip dies file CODY GODDONNO Pain hangs reservings in

lost to be role one safe of the system dire contains CP/M 3.2, special el voya wemade from a BOI or 404 glue gets and

Anything that men on the other

a waxa ku

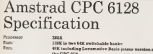

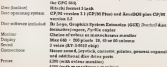

Amenued diest resorbingen type for streed with molidanza

E you want to transfer they from you. action them you will need to gee the idding on this due, which are much that pens as those for the 464 gas down

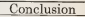

Virtual in autobox from other American concenters, the CPC \$126 is a very well demoned and insealertured peace of hardware, Some of the localizated fanferres may seem refrograde step to sucrant Americal cours and the sales mores. IV is not perturbedly would be known programmers The 6128 is still only a 8by machine (a boring 220 male, accord-

But each of these pouns can be oppoorred the respute has resulted in a mare shooters maching. On improved CHIM. CFIM Flor, is call pointing becourse of the manner cus and deserved must be property hoth for the commercial. ity of their competers and the sus of the

Which Marries the notices, computer, thee threw and receiver for £200 as only par. £299 for a green screen

They represse a new stop in valuelie meany The green schem version is sale (20) were than Commoditie's sale peerd Citie - use that has nexter disc not morater As for the MC 3 Pics st £4.50

The 6200 is the most envantors new A. his majes on far the year. The cells people who may complain will be those who have just bound a so American rate

### Reviews

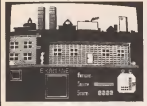

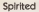

one Spectrum 48K Peter 17.95 - Staer<br>SnppUer The Edge, 31 Maid- - the m en Lane, Coveni Garden, JF 3

In the future all dbes won't look like Milton Kros<br>Keynes - they'll look like - driv New York maters. They'll need<br>also all be called New York. trans And spirits will be banned, huntagt though thankfully just the so-<br>toolsamic not the alcoholis kind bscause the game back- ground doesn't make much

Understanding the game it- alf at a<br>leaf isn't that easy subset First Herd appearances reveal a pick the adventure, laid I was stamped until I received a genre Help sheet.<br>Onne collected was out Fit

Once collected you can Ex- amine (le-magnify) objects to  $\bigotimes_{i=1}^n\bigotimes_{j=1}^n\bigotimes_{j=1}^n$ 

Program That's the Spirit Mi- survivity playesd last advenand even Connect some of them together to make them work<br>work. This is certainly armilar – see to the pussion that have plea- Golf - guaves - consist - of surers, though here there's mrers, Blaugh here there's Child<br>the added difficulty of actually recognizing an artifact

**from an experimental control** run about frances the anoxidaeventing connect which will avoiding contact within which wand in sleep every so after. time work this ghost

**Y's a mood leadstop pame**, so It's a good looking game, is<br>particular in its settings, and there's some nice sound. A multitude of key presses keeps the options open and iter Swear or start on the CC. ing Sweai or start up the QL. Whether you call it subtle or merely infuriating will de pend on your attracts to the

marken American Micro CPC 464 Pulse 48.95 Issuellez The Electric Statis, PO Box

he is the first finance graphics package 1 Amstrad computers. It seems don't have too seed happento be a reasonable utility, al- though<br>though it has some draw- sooms backs that may make some milionless people want to hang on for the the<br>the release of something to-ch more powerful such as White I looks like a large copy of Lightning. The good points thans<br>ere the the routine takes up Sofque

In motion its to-despate The spring to 40 sprites can be defined atomac<br>sece, the maximum sure be- bet<br>ing 32\*40 purels. The spries - into are 'non-destructive' of any information already on screen and you have full conlion. The sprites can be an- from tope or margory mand in sequence, are<br>mated in sequence, are woodh and flicker free. The are re<br>speed of the response is good a soule from Easic as long as you don't have too much happen-

ridiculous. There is also a very-easyto-use sprite editor which looks hke a large copy of those UDG designing grids, but gives you full control over the si

Program Nick Faldo Flays<br>So Open Micro Spectrum dre Open Micro Spectrum and a<br>18K Price £3.95 Supplier Ar- a rec gus Press Software, Libens<br>House, 222 Regent Street. glo

on the boxers have<br>endorsed sports size endorse it's the twin of the collect and first on to the Nick Faldo.<br>Thi est sure how much Nick

how much nick much and the concern of with game anywhere." valuel a booklet on playing – it's<br>the Royal St George's course – bacs. with is treecherous shifting out any meganitoricon on the

sea winds.<br>Colf games consist of COS choosing the correct clob and and the bear correct clob and and the bear of the correct clobs.

In ore raw of the course, O the graphics with a scrolling view of the course, flying golf ball and interests.

more than a finalt accessory and many people will prefer a manual bar for power to a storing use on power the en-"Enter 1-100" recepting the anenough without having to extrem it as degrees. While saddy who informs you if cause who income you it you've consider the way contacts a and comments, most obec. sarcastically in my case, on

your efforts.<br>In the state and address service Interiore near field flew Without any magnification on the green, putting is extremely difficult and impossible when<br>On hell is case the flam

Ine ball is near the tang.<br>Not a hole in one, perhaps.

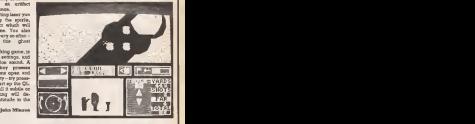

but Acque has drapped them the the theory but Argus has dragged them<br>into the present by impositing **ACA** 

scrolling, mirroring and re- versil.<br>versing of images and can more read the information to and can't is a classic example of from tape or memory. The drawbacks are thai you

- 40 method of relocating the nees a<br>The spriter movement code, and The c separate sprites would be spriter movement onde, and are reslncted to working inmode 3, socioles cannot be defined offereen and moved on. there appears to be en Transm programming beyand on the noncoly achieved by cobine a mention of whose they stand only accounted by possed a siebes of memory addresses on cop<br>with data. It is a shame no grody attempt was made to excloit the shiftly of the machine to the shiftle add compands to the Basic

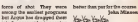

itself, making the whole thing mora user friendly. Thy manwhy demonstration shouldn't why documentation shouldn't be written only by those who know anywhy how the progroup works. It took me agent to work out some points, and I'm sure programmmg begin ners could easily be baffled. The company also seem tohave shied away from any mention of a state that stand on copyright when games are produced using this utility.

Tony Kendle

Z!-3a AUGUST 19BS

### Reviews

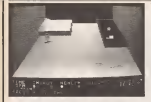

### Hyde bound

**Program Med Doctor Micro** Commodore 64 Price £8.95 Suppl<br>Supplier Creater Sparks, Soun Famborough Road, Hitch<br>Famborough, Hans — gaod

\*\*\*\* ca know all those clas-<br>- ms - horzor - mayies sales for med soles. not stands hockey intent on buddang a human being out ol – ove<br>spare parls, only to be loiled – dag

dreaded threal? Haven't you thought like me. that just once, wouldn't it it bee<br>he moe if Christopher Lee inflyer turned the tables on Peler come<br>Cushing and the raceater you

very clever arcade adven-Sparks called Mad Doctor, ambute<br>You are cast as the evil Dr., the wa Biockecaped, who is intent on and creature carrying oui his late uncle's legacy of building the uhi mass space-part human. These ghoulish expermtenls lake place m your castle. overlooks a small sleepy vil- **hotel of the fire** large stocked with many po-

Thompson House. 396 who saves the village from its case as an percent, you don't tential victims. Using your<br>ionstick, you could your docvolume rangement from the return viation ranging more the poor wood place for systems of good place het supplies of needle and the plan. is in come upon an unsuspect-<br>Is a villager, bash him at her ing valleys), away not be rule to what lish for a music come over, salect a useful appeaover, select a usehil appen- dage and then bury the re mass. Choosing the night victim is important, you will be want your moreles ranning around the screw loose I

Here's your chance with a see and the rulei birbles was. ture game from Creative Inge and realize your matic Sooner or later, as a result of youi little trips, people be come suspicious and chase side of only about 100 last. you as soon as you venture - que<br>out. Using cunning and strate- - and gy, and the odd hidden pas- en:<br>sage, you can outvil the vil- wil lage and realise your manic ambition, but beware choose the wrong parts and your fi- all the worst points of a conzal creature might just turn. against you.

Plenty of incernose, groot of ... comes<br>D graphics. And just when I ... of exfleugh games were getting and low in received sadis-

Andy Moss

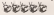

Head monitor **For the experienced** go-

Program Ansarchier Mines Dommodate 64 Palce £16.95 Shoppenhangecs Road, Maid-

This is a sophisticated year. signed to consider The assembler has a sum

standard personality was

son, suponge i canver recors-<br>mend it for the nomoe, dee so Supplier McGraw-Kill, the lack of any detailed asmg manual. It is only 14 pages mpo or due.<br>Next and assumes that the Souther beams is the childlong and assumes that the

No aid **x** sush

Supplier School Software **SnppUer School Software, sem**<br>Meadowrsde, Raheen, Lamer- gass ick, Ireland

programs that sumply shirtly prior that function of a hook cate the function of a book, a countries of

is as a red to the price." that wing a computer out. Ings and even corrects them, provide a motors<br>Troning old book's

'Wrong! The correct answer

In order to get over such Information of the order such an Program Biology J O-Sevel games programmers here infuriating drivel, adventure games programmers have had tolearn how to develop some quite sophisticated lan guage parsing routines in just<br>a few K. Isn't is about time that education programmers Have you ever won- wolte up to the fact that our dered with people collations deveroe according shiften deverys scenebung puthing also there should be s pouties that crews a chaupe **START AND START OF** recomment shocks minerally 6.11 eldim severes bastimonary

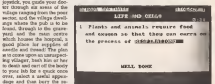

70194 92 ck aer **NO CONTRACT** 

eo I won't play too much on - muy r<br>the fact that this program con- - it - wi sists of only about 100 text working and book worth its ant will aai book worth its salt will igno<br>express upon. However, 1 por. will take exception to the fact. For to spendore, to become that the street and that the thing has been programmed to carefully explosit altitud on to become as freeby to think: Consulter this weity in think. Consider this ex- eye change. "Question; what type of soil is very dee draining and minester is SAND -

may not work all the time but it would be better than nothing.<br>If you want your children to

If you want your children to grow up without the abihiy to provide imagmative responsaltime or to becomes as freeanothet education program again, then this is the tape (or you.

Ton; Hendle

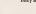

structure in the accompany- sperre the rest be accord to ber of interesting features m- ang exformes. The essembles corporated in the design to our be directed to store the concession as easy assessed code anywhere at give the programmer an easy - 2016)<br>life. For example, the source - mem the (assembler Manmoucu) is evalidble mannony space which means that the Commo-dores' own powerful text and screen editing system can be used. Also, the unassembled top or due

> In in can want processes with the assembled and in memory the second by the second second second and the second second second second second second second second second second second second second second second second second second second second second ry involunble when develop-

mg software. The assembler can be directed to store 'assembled code anywhere at a memory thus utilized and available memory space. sembler can resola in rooms

ry simultaneously. An excellent unlity which <sup>I</sup> can thoroughly recommend. The disappointment isthe lack of detail for the novice machine-code programmers. Andy Mois

**POINT AN OCARETTING WITHIN Y** 

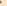

## Reviews

### Drop dead

Program Hangyaux VI Micro - you c<br>Commodore 64 Price £7.9S - and g Supplier McGraw Hill, as if you is<br>Shopping March Madd- and proper Shoppenhajjgers Road. Maid- enhead, Berks SLE ZOL

Yes, 11' <sup>s</sup> baclt ra that old favourite, Mangman - - screen lay<br>time hase, diaguased as - plays the o

11-13 year cons.<br>Twwere all you meels omake only know how in play Hangman. The tape has got planty of so 1 won't boos you with the senses such as a big will be chose Facts for the Many yours the lattery halters and sering a terrible death on the fering a terrible death on ihe gallows. There are four lev els of play, and the computer<br>holds a bank of BOO words - [4] Pleads a beak of 600 words<br>Plenty to keep you busy, but of John Ly D

Pyramid pest **Pyramid** 

Program Abu Simbel Profs-<br>- Roots Micro-Spectrum 400 Police of Micro Spectrum Council Dranbles Zeltware, Altha Graphics Software, Alpha q3754<br>House, 10 Carver Street, Shef- toda

Pool old Johnny Jones<br>Primes Industrials (help) (good indianum) didn't allow<br>allow lot the curses of alma Ramses n.

this isn't enough, you can also<br>enter and seve your own list organic becomes boring companie becomes boring, you can always and give him/her a game jusl as if you were using a pencil

an educational program for statements of creek the pro-Manchese VI is containing a wery good proquest fre got the service when home some expert gebe decest quaphes and access lapsest and it areas plays the odd mas or own. I plays the odd tune or two. I did manage to crash the pro-<br>Sed manage to crash the pro- - too a error line 334450

error inte 37867)<br>The tape has got plenty of com options, I celly wush I could - Inside<br>get the computer to give me a - rich.e few crosses and want to brannond cluence men program aus ware m<br>lasen something es well, you<br>can't really go wrong

JJ?) he retired into his

**Products while Manneses were a** had equipped his home with had experience and his ready showed trapproved by haventh Menugives triduckly his artglyphics. Uitsuckily his attiadvanced and the resting<br>place was quotify overright party concept of the Peasons. Choose Persons smaster spoders and every

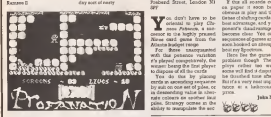

A plague of locus IS? Worse! The<br>The handsome hero and two-we're fisted explorer was transformed to resemble nothing coded<br>recently a grape with requisitive

and jumping to two heights to Hapwain flow Commissions salect love and myp a path. through the game. Basic ar- has for legel Alixad that that would - code odwankswe of this type - violek<br>ruin his love Me {would you - need some relling point and - Det i rant re caught keeping a in the case it's the beautiful,<br>Rice to be cerright keeping a in this case it's the beautiful, smiling, winking grape, even atmospheric backgrounds when It's as well animated as and the comical hero who rewa're receive left and right minds me of Bugaboo, the strength reduction on content and content

Program Red Moon Micro Sadcolco Supplies Level 4 Computing. Supplier Level 100 and 100 and 100 PO Box 39, Weston-Super-<br>Mare, Avon BS24 9UR

rent been channel aufexcellent bei sedly adven after the sage of this sadder has led to brohme of dow vs. havel it uses to own tool

expressed appear and, and iginadon, this has pro- duced a succession of eagerparameter up With San Don man.

rroog wetter store, somete From the moment this ad venture starts, looking out find a fores for same spats.<br>one: a sea of grass, your from preverse memory which is quest to find the Red Moon as important factor when the County of the County of the County of the County of the Ing of gaze with a two:tel Q for ing of care wilh <sup>a</sup> capital O for amount of basic not the contens. In other this wage al pictures that head in an excellent cations. Red Moon is a subly<br>written by David Williamson (Willi were the about Williams and the second second

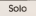

K100 Supplies Adams, 18 £1.99 BuppUer Adamin, IP Houge<br>Pseberd Street, London Nl – X-6

Ninss card game from the

. The played computeredy, the published weaker being the cards.<br>
How the cards of the cards. You do this by placing in the<br>
You do this by placing in their **The Seas expression** For these unacquamend beating-figuresism, and the particle variation . Here he go with the presence variation It's played competitively, the winner being the first player

rain colours on spidout local<br>pales, Strategy ocense at the<br>alabay to avangulate the acc eards in ascending sequent by suit on one set of pises, or<br>is descending value in nher-

Hispanic Dea. Coince-Bocoaky 1920.<br>Ihe Abu Sambol bile was writ- 3:40. ten for Greenle by Spanish expossibility is another play-

Set against the backdrop is wer phasis a first that the excessively reflex teeting<br>needed to avoid the . Y<sub>ns</sub>

the term interesting never Magical moon soon shoot credible Curt has also been taken over Ihe internal logic of Ihe Island of

The same is order more than an exercise in object

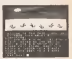

gathering and pursts solving<br>The Cast consumed allows for The Cast command allows for magic, though you'll need to find a focus for some spells. Iron prevents magic which is an important factor of consump what is varied to you have limited strength for spell.<br>spell casting, none of which

makes life easy.<br>Highly recommended Joha Mlnson

Solo zaw yan er, more astated end set of piles to open up ly, to transfer cards 10 your opponent's stack under c Program Chinese Patience tem circumstucces A tem.<br>Micro Sourcess 40% Patien condizion crill you can no longer discard cards

cessor of the highly contained and you open contained and you open contained and you open contained and your open contained and your open contained and your open contained and your contained and your contained and your con If the all sounds complex<br>on unput it soon becomes on paper it soon becomes obvious in play and the subbest advantage, and your op ponent's disadvantage, soon Become cover 199, own pay acco hooked on attempting to

beat my Spectrum.<br>Here lies the game's main problem though. The microplays rather too well and some will fmd il dispinung to be duumed time after time. But if a s very neat implemen-

John Minson

**ble cle** but doubtless one revolves's an titled<br>Talkin Milneaun

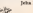

## **Star Game**

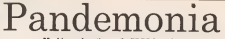

### ine code action on the EEC E from the<br>keyboard of Jeffrey Cooke

It this came, was must come were character arpord the acreen sains .2.2 and ( keys, collecting red been as they seed per at highlesop speed, sycology the white crosses. Ten must be pollected within the time limit of 90 records, or was loose a 10x

E you do collective, you more

next across (here are H as all) On forther advance you are received by each strange frings as wandepoor faband stray guasis. In worned - this one as mot wage

The program is printed in two parts the week sad neat, on the BEC years When you, dank union abouted first twee in Fage - 41 Mo

If all that code proves to be too desent met. Notes environ ed the weavenum cars has eng, more request of the program can be to laffrey Cooke at 152 Galling's Perk subjectory. N. Inchest 9745, 875

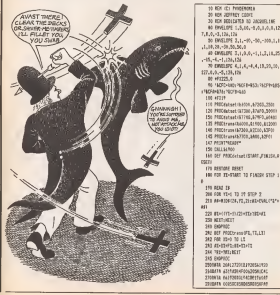

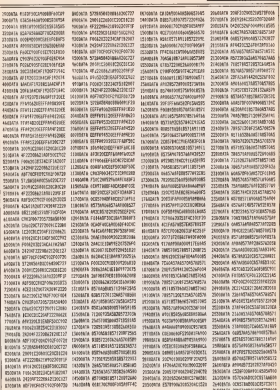

Star Game

### Amstrad

## Twain meets twain

Use Spectrum screen pictures on your Amstrad with this program by J Keneally<br>The recise screen secures can be

realing screen pictures can be then the sump completened code for the<br>very time-consuming overs with a T comment, which is in machine-code good eventors denoming This good graphics designer. This piones as he wand into the Amatosi sculdeveloped cate the expect in the Atrus inhed rate pa attest st gat Pakin we There are a week), of a coalist n pictures around which Program Nistys<br>A slaiting point for your Tarichles own Amstrad acreaea

Alternatively the program can be used to speed up title screen loading. Her<br>Even on fast load, the ISK Amstrad screen tons along time to load. It is much qualitate to create the attents on a much quicker to create the screen on a spectrum, dump it, and use that instead. It also makes life more difficult for the 10 000 forms in the plotted in the state of the state of the state of the state of the state of the state of the state of the state of the state of the state of the state of the st

To transfer between the Spectrum and To<br>CPC46 screens we must scan through [11] each pixel check whether it is on or of all. and decode the corresponding cultural. how the Attribute block Row encode | 098221 | 0982221 | 0982221 | 0982221 | 09822221 | 0982221 | 0982221 | 0982221 | 0982221 | 0982221 | 0982221 | 0982221 | 098221 | 098221 | 098221 | 098221 | 098221 | 098221 | 098221 | 09 five colour mto CPC464 (Mode 0) fasseat and write the encoded colour to the

The process is slightly complicated by<br>the maximal of the mander of horsests. the mis-makin of the number of lurratorthere are 256 on the CPC444 (Mode 0)  $\qquad$  :<br>only 160. We must extent compress three  $\qquad$  : Spectrum pixels into two one competences is a contract time of and loops the schot 19) or times our any 160 pixels on the Spectrum without Both Iheae options are

available in the program.<br>Of calling, the Spectrum screen dump must be read into the CPC464 first. This<br>is rend med locations 32760 covereds. cating a special condex rousine. Thus you | 0 to 15 using a special reader routine. This rou-<br>Bis will in fact read in noy Spectrum 3

mory dump.<br>lyping in should be straightforward, **[**  $\vdots$ <sup>a</sup> easy to make errors when entering Ihe Data statements in Lines E70 onwards For the reason, sach of these | | | |<br>lines has a checksum secupaement If | | | you make a mistake you will get an error  $\begin{array}{|c|c|c|c|}\hline \text{ $y$} & \text{ $y$} & \text{ $y$} & \text{ $y$} & \text{ $y$} & \text{ $y$} & \text{ $y$} & \text{ $y$} & \text{ $y$} & \text{ $y$} & \text{ $y$} & \text{ $y$} & \text{ $y$} & \text{ $y$} & \text{ $y$} & \text{ $y$} & \text{ $y$} & \text{ $y$} & \text{ $y$} & \text{ $y$} & \text{$ though it is enter to make avviers where

nessage when theprogram is run. After running the program, you will ownp, and press were still have a header en with the legend:- F. W. <sup>1</sup> or S shown. These are Ihe command keys as follows. -<br>P - display the Pall compressed partice

- display the Full compressed picture <sup>W</sup> displayaWindowoneOputelE.You <sup>w</sup> by entering <sup>a</sup> horizonselect the wandow by agreeast a homeonthe extreme left of the picture. The code loc that have would it Countless you would alower.

### from the resume correspicated code for the  $T$  compared, which is in reaching-code  $-$  10 100

which are the code of a perfective fall that the 1- change the colour of <sup>a</sup> particular ink. Thia allows you toinGianianeouaiy alter the colour parts is increased money arms incored<br>the colour of all parts pamted in that ink. 200 2001 **S-Save the screen to tape.** 

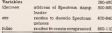

SO REN Screen transfer utility, S ... 233 pectrum ta Crumae<br>NG AIM Copyright J. Epsealiy 100 boRDER uikDooff 18000xDRLL ABBF 0.085 FiCA<u>ll ROBHE:REM reset screen</u><br>110 lincreas=19755aabtr=0003i(uJja \_\_\_\_\_\_\_ 120 izmrzie40000rycoora-00008uREII x 200640000 130 000cm body film Leed code 140 endet+\$2000; ended+32040; tolv. END MO ud)d>4CO(IOiip(lid-327ieiREI1 CPC 164 and Spectrui scrsen addresses. ISO INK l,13:INK 0,1:PAPER 0:f£N 1: CLS:FFINT-Load SPECTRUS across dusp function-sanda<br>, sendi a kent (a) OF LIKEYS-\*\* THEN 140 170 CALL Television and all 180 Call International Call International Call International ISO OK ERROR 6010 IHOiKODE OtHINDD M II,I.20,25,Z5:PENI1,7:PAPERI1,0 ING RESTORE 2004707 12-0 TO ISIMAGO 422 jIiINK it.jIiNEITiSEN Set up inti out sens 0.1,8, 10,3,4, 12, 13, 0, 2, 18, 19, 16, 19900 presser, about 1990 presser, about 1990 presser, about 1991 presser 210, ft.19,28<br>210, ft.10881,°F,ii,1, or S°1185X fees rd user of conserts.<br>200 »leikufig til »le\*\* hung 700 !3(] aMUPPEBtfalltlf al-'F' THEN 3 250 IF ade<sup>nty</sup> THEN 230 250 IF strip then pay 260 IP addyrgr TREK 230<br>270 REN tittelScreen Save Sockertforms - reg 200 CLSOL-PRINTED, "Load tapp, kit is 2?0 IF INKEYfO" THEN 2?0 <sup>300</sup> IF mm'" THEN <sup>300</sup> 310 ELSEC/RENTHS, "Saving...." [1] 320 SAVE-?: ittl: b, eedsr, 16384 0.881 This  $1673233$ 

#### Stockf, yoorsh placi someth for Spectrum **MYCAR** Arabod dimiyy address Spectrum recrea address CODTA Hardchi wast month weren't and bike pussa wayan, papur, as<br>relayes from Spectrum **Schickenhoe** Look Spectrum dump **British computer** Dung Americal serves 330-350 Change ink colour Do 'tramed' piones.<br>BOMBO Houtina to eroaie machiner-640 Code for Spectrum dump 830-1100 Code for translers.

330 REH IHII Cnsnoe ints seuenttt 340 CLSIIIn NPUTEL.' Ink no. 'investor

CLANI<br>350 INPUTIL.'Colour no. "protincisi ||

liidh ninbl.cottistit 2t0<br>360 REN HAMPESUpress Spectrum onto

CPC Getailer<br>370 CALL FullicteDTP 220 (REF ALL do

ne in lachlne-code 3B0 REH "HtFraiB out part of Sptt tris icreeditii<br>Siti (1941) 1641 - 1444 - 1454 - 1454 -

390 CLSILILINPUTIU' Officel? 0-96'i(if for energy content)

eenbaEe:CLEil m IF ioffiet(01 OR (affsptmi TH

EN 390 <sup>410</sup> FOR vIM91 TO STEP -liPOKE «

oord, offset ycoord.yi; 420 FOR it is a set of our formation of the contract of our site of the site of the si

 $\overline{\text{33}}$  if imagine  $\cdot$  + THEN EXROR 17i RE  $||$  . H if SPACE presied, iborl

Ar. finishi3. Papai, del shikara (Tangello) E accellinin rathe californials?

450 CAUL witr. Mountl. Round. Roundlin 4S0 COLL attr,lpi>:eU.epapX.«nini;ti col^C-paptilF pKeltOO THEN eo12I'

ninks<br>40 MiE screensfr.2tcolDicol2Inscr enutrystreamde +1stEET

470 IF lyl HDD B1=0 THEN scrnnbsst =scrBenbasetEOiscrHnadr>tcreentisse !60I0 490

430 5creer>adr'5creenadr'\*204B-B0

490 NEntCLSIliSOTO 210

500 REH Losd itchjre-code sBments. 510 REM First the code to read SPEC

TRUM<br>S29 REM fanmet dueen into the CPC46

## Amstrad

530 RDS This is used by deling-500 RSN CALL 20705.uddress Others a direct 65) OCE Ca His remural lead address 500 RDS One for meagle Basic Live \$30 BM 207 Seethous cade does can he read. 500 REV net just screen dusps. OTO RESTORE G721address=30760x82421 420 And 208 How the come for decoding t he Startrup present ALA PERTING ORA LANGUAGEMENT-ERGIB sineries. 430 RDI Laat core with clucks ESS reductivestimed ash satili codebellettiin cederificit ad draws, hill icade is address water was + Loc Inclusivehistings/code/AEKE 450 IF convert TREA 8540 check, from 15 thericinarium rely (15) FEHTY rear un line "classfill" Size anno excellings, Lighty 178. ALL REFORM (2) ERN 0.0.0.0.0.12-2.1500 480 0604 215-110-189-293-220-126-0-55, 70, 155, 221, 124, 1, 80, -2, 1744, 1510 694 0658 71,155,217, 897,1,3,265,217 2212-012-021-01-02-02-02-02-02-02-02-02 Teo bata 291.43.19.455.17.17.6.42.4 305.154.188.48.28.225.42.-2.1433.1 310 mile 30,120,220,99,11,221,06,12 42.255.205.154.155.48.11.8.292.12. 1002.158 200112210 12:012 193.595.2001.113.100. 351.301.82.1.50.74.155.24.258.20.8. 21. - 2.2044, 1655

2010/01/02 02:01:01:00:00:00:00:00:00 305.33.154.48.256.33.31.-2.1400.15 MA 603 4 16 156 47, 126 481 37.100 20129.056.49.335.6.143.-2.1722.05 TSI 647a 205.29.15k.49.230.62.170.1 06 08:204-74-72-345-A-124--2-1985-1 tax name was the add as held that they 264.48.244.225.33.054.200. - 2.2127.1 270 0414 121.270.285.76.18.0.4.2x5. 34.32 8.33.7.8.6.224.037.x2.1533.16 No. 2414 8:24.15.245.17.173.192.125 31.21.18.24.21.221.126.0.175.92.142  $3.1118$ 251 5415 112-221-25, 27-8, 4-107-44-1 ,205,29,154,209,62,199,189,-2,1791,  $\frac{1}{100}$ 800 EATh 205.31.9.165.298.4.156.124 THE 103.123.175.22.500.-5.1695.163. ALL PATS, 178, 159, 1, 189, 249, 21, 252, 21 08.82.25.46.22.255.187.-2.1700.1990 800 BATH 4, 200, 217, 237, 120, 217, 12. 3 1.001.235.25.02.263.121.47.-3.1537. **GKI** 854 AMW 79 COLT DOL & ST 241 -2.0  $24.166$ \$50,0000.00 850 Bill Code For surrous Srappige, Bit 1813 8.0.8.98.61.15c.71.42.151. 144.230.248.-2.1224.128 IN 1810 111, 32, 3, 81, 41, 41, 53, 54, 15 5.60.30.44.-2.345.1804 800 BFTA 154, 61, 21, 22, 31, 230, 21, 75. 25.17.0.15. - 5.458.1206 000 6813 75, 134, 250, 2, 76, 134, 21, 31, 21.220.7.71,-2.193.1800

for 1213 503, 118, 61.8, 41.9, 499, 74.4 1.0.110.21 x 9.5M ISM ENC ROLL USE GOT DER COA LOR DOL TO who we have now able and we 53 DIR 35.66.158.42.191.150.75.15 0.7.47.121.55.-2.1211.1816 130 0414 11, 31, 328 , 31, 32, 32, 39, 139 37.130.230,7,-2,1220,1514 140 8478 35.23.23.35.33, 15.43. 01.12 6.41.71.51.-2.585.5918 950 GATH 31.21.220.31.432.95.120.22 c. h.ad. 20.3% - 7.1 nail, 0820 160 BATH 0,139,25,126,25,5.12,252.6 2.0.045.221. - 2.1519.182 TO 6479 113-2-221-112-3-127-201-14  $0.36.4.31 - 1.935.998$ The Refs 201.17.147.205.17.19.12.26 1,121, 21, 2, 221, -2, 1227, 1228 998 park 119.0.221.132.1.113.201.33 0.97.91.06.-2.1145.1028 1000 0800 \$7.191.50.44.154.175.50.4 4,154,221,13,58,-2,1390,1850 1000 0618 157, 227, 213, 206, 47, 154, 30 5.65.157.125.221.115.-2.1559.1612 1830 2618 6.205.47.154.205.68.157.2 21,134,6,32,44,-2,1330,1834 1930 5436 (Ra. \$2.208.209.18.18.58.4) 4, 154, 254, 231, 54, -2, 1533, 1834 1040 BATH 216-57-66-156-230-7.4X-18 .335.1.176.7. - 2.1206.1830 LOOK 5118 9.225.1.66.156.11.114.1.2 239, 227, 154, -2, 1295, 1941 0040 DATA 254,201,1,40.0, ft.52,04,26 238-85-187-12-1195-1192 1079 6474 44-157.87.157.0.8.0.0.8.120 .CLM.153.-0.521.1066 1080 FATS 201.70.0.201.31.1.201.179 2.57.00 1.42.1104 1204 1071 1478 45-129-221-33-56, 157-201.  $-2.855.1848$ 1100 M/A - 0.0.0 title economy with

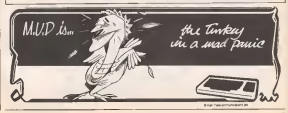

### The QL Page

# Joining up the dots

art One of a general purpose plotting routine ranc over on a geneeral perspose p<br>by **John Cochrane**<br>**W. W. W**has I am weating my technical

When I are wearing my todistical India down rather healty when it occurs to doing which more other forms of doing the falls with more than the falls down rather the falls of the falls of the falls of the falls of the fall a sund-define expenses and  $\hat{z}$  will get the data pours and the curve a mind-dulling experience and <sup>I</sup> will usually want toplot the whole lotout onto a sheet of graph paper as quickly as<br>conside in order to begin to make sense possible in order to begin to make sense children and providing cubicers teamed to provide the series start making itself useful by quickly plot- Dembény in mind and I have thus kepi - index means that the graph senoteken<br>Easy yer data for our. Sheel is, orders- the thing as consent as possible - As - has to be struckled i ting my data for our. Eheal is, unfortu- the thing as general as pounkle. As I has to<br>easaly from my point of view, intended I presented below, the program will plot I redac promanly for plotting financial data and up to three sets of data on a stople graph.

dealing with most other forms of data. display can get crowded and the pro-<br>The fadewing program will fit a lease- quant takes longer to run. All the data is The spectrum program was an insure aquaies curve to a set of dala and, after automatically scaling the graph, will plot

out the data points and the curve In faot <sup>1</sup> have a number ofversions of the program nancing on different runchines and providing different facilities. To plot several separate graphs on the Control of the second control of the Control of the Control of the Control of the Control of the Control of the Control of the Control of th

piesented below, the program will plot A least-aquares polynomial of order one.<br>se face can be front to each data set, or streathi haves can be reset in "jow, the data" Ug to 30 data points can be includ-ed in each data set. This munker can end in one controller that the access sums taken longer to run. All the data is gram takes longer to run. Alt the data is set up in Dala statements is set up in Dala statements in the statement of the statement of the statement of the statement of the statement of the statement of the statement of the again modification to allow keyboard input would be quite simple. Answer not qiute so simple eilension which <sup>1</sup> have working on one warrant is to get the things 10 pact several separate graphs on the<br>screen at one time, but the screen resolus to be streethed if the graph sue is has to be simplified if the graph suse is<br>reduced too far. Program notes and the rest of the listing next week.

200 REMark temacromana PLCT automo 110 RENart This propries plots up to 3 lines.<br>120 RENart De to 20 sanate par line. 130 Differt Cratics and correctabless to exhibition. 130 REMark Scalino and carve-fitting is malumental. W REN is a Relation of Ren indicated and relationship and <br>International and international and relationship and relationship and relationship and relationship and relati 150 scar Mrs. 190 FIND SCALE 180 DfiAN\_SMPK 190 FDfi n.line^l TD nuiber al lines 200 FIND.FS! 220 PLDI BT 233 FOR PRO & 11 au 230 EKD FDR n line 240 MINIIOH 11,477,12,23, 12iB{IRIIER 11,1,7 250 NINDOV (1,460,12,30,242; BaRSER II. E,2,2) 270 NINDOH III, 177, 244,23, 12:[LS II 250 MARON 81,477,212.23, 12: BDRBEF 41, 1, 7: CLS 41<br>201 CEMP  $290$  s oor I<br>Sid Office Milledore SSMT OF 330 DEFine Presences particulars, who 330 Refuge Die Provinsion vir in der Refuge ausgenüber. Die erstellt ausgenüber. Etc., etc., etc., etc., etc., 330 OIK est*ien i*nsien dataien inner<br>340 Oik data politicilijkert(3,12),line tygeill 350 NODE 512 3ie KIHDQII ll,512,2S6,D,0iraRDES 11,100,0)0.5 II 370 HINDOH 11,477,244.23, 12:eDR0E)t 11.1,7 380 \m (l,7iPAPER ll.DiaS II 390 AT B,30:PS!«T H.'THINKIKB ' 400 Sweit Michael (242,-J0.-Jac<br>430 J\_axis\_length=305i<u>r\_ains\_length=30</u>5 420 tict.i=l.5!tici\_y=2 430 END DEFine START OF 440 :<br>450 OEFsee PRQCedure READ DATA 440 RENet fleat in the plat-take. **480 RESTORE** 4S0 READ title\* 490 RESD <sup>&</sup>lt; litlEl.yJitlef 500 READ nuiber of Tinet 510 FOR a Line 1 ID cusher at Jones<br>530 FOR Lectin 10 to 1 520 READ kert(n\_Une)

5J0 READ iine\_type(n\_!ine) S40 REAQ (fita^paintsfn.linel 550 FOR n data=1 70 data posetnik innel 5562 min jilme,n datal.rln jilme,n datal.<br>RD fift a data 577 END FOR RITATA SAO<br>580 ENII FOR Nijera 590 END DEFine READ\_DATA<br>600 :<br>410 ESMark DATA **A20 Diney date 11111** aso Homers mosa issus<br>GAA DATA 'Taut Graph! S-Line Piot.' &S0 RENark ALLS TITUES<br>AND MATH 'S Aves telde". "I Aves Citie" MOR DATA 'I AIDS OF LENS ON PLOT<br>Aid Aid Aid 3<br>Aid mines hald for per Line Ing REALLY DELIVERED 710 Berk \*Color=Filt\* 710 DATA "GALLE-FLE"<br>720 R£Kart TYPE OF LINE-FIT 730 DA14 3<br>740 RENirk NO GF DATA PAINTS 750 DATA 15<br>165 DENVIS DETA MENTO ENA LINE 1 LY 11 7A0 REHark DATA POINTS FOR LINE <sup>1</sup> (X,V) 770 DATA -40,-10,-35,-8,-2,-5,3,-4,4,-1,10,3.12,1,20,10 700 DATA 20, 10,32,22, 51 ,3a,i0.49,&7,60,92,7O,l]5,45 7M BERAH DREE BER SETS 600 DATA 'Linear-Fif.l.S BIO DATft -50,-IO,12,0,28,3,llO, 30,110.25 S20 DATA Join-Dots'. 4,4 SM Dftlfi 70,-10,75, -5,80,-10, 90, -10 ONE 1<br>ONE OFFICE PROCedera F140 F131 S50 DEfine Pro cores to the data. eo - Rahart Fit a curve to the data.<br>070 - type of lime=line\_type\_ic\_iumAl aao SELect ON type oi line 890 =1 10 4 <sup>900</sup> REHark - LEAST-SDURRES FIT — 920 - 920 APL FO 424-01-9<br>920 - MEMark Simultaneous Mons...... 930 onder\_plus\_scentuss\_af\_line=1 1F order alus problets supstain 21mml THEN

POPULAR COMPUTING WEEKLY

#### order also particle emately line? ess ii. **DO IT**  $\overline{m}$ FOR L+1 TO online\_plum\_ene 500 h-1 30 order plus and  $\dddot{m}$ our Inform 2-9 FOR twl 20 mile smatchs Lunel issa son trans trade june, Online-3  $3518$ **GON** nos Tenna Sayle Type, Mile in Hos 217-81-419 on de r **IF Break**  $rac{1}{122}$ Milardar plus motifying 2 Feb For it  $3840$  $1179$ **DO COLL Signal** Ailbard Solve system of agres...  $\frac{1}{2111}$ conservir.also mescolavander plus prest 3130 **608 Erd 10 news** weeklik.met er tak **THE Time DO Lucy 15 years** IF ARSSMILATIO Varsti DZs sivotekil.dirk.or.i.el  $0.11$ **TER** Foth Ford 1 **ID** # Cor\_LOC TOX  $118$ Cid Lat 15 color test 1-101.15 **BR** etc.Livelit or U.D. Att an L.Lintega 1  $00$  Fill C  $122$  $1555$  $1000$  $1240$ **DO FOR K**  $\frac{100}{128}$ FOR 1×2 10 calls  $1348$ 49-14039-1-120-20-21  $1771$ me rot : **PHS SOR LAT TO max**  $rac{1}{1}$ and my 10 years **The State**

tes Ivora febit, Nedifi, Li

 $\overline{a}$ RIGUARDO COM 2 **US** F63 F34 C FOR KHL+1 70 cals TEAM 916.340  $\frac{1}{100}$ CAR But TA Let  $\frac{1}{100}$ for Investigated to A DO FOR 8 **HIS** 49-4140-1-1-tox 13-ML13 **UN** can me y CAR COR E Henrich Mires, Colo) **THSI** FM LHE 10 roye-1 **IN Jean Dernas-Crain Ind COR Extern 140 10 years** m son Ivan I-dilam J.214910 **BB FOR C** Etter Unitem Lockshops I 1589  $90.998<sup>2</sup>$ ńй **ISM** Ä ive. SCRACK company, Milk Tell MICS CTF **COLLE** 50 stiect 1550 FAS 307-10 F140 F17 TO Mive Nilvers (180 500) **FOX** Afford Sort Acts, (Led ass., mrs., then scole  $\frac{1}{1000}$ r moved, the moved, the save man sacry as **TAN** FM a Lineri 33 mater of Jines Fot 6-1 15 data receiple frant-1 is is **Seng 140** FOR D+1 00 data\_position\_band= 1443 Of air Hee, Chiefs Hea, non fight teen I-1 553  $3442$ teen 2rain Zaw.27 vis function to live felt  $1432$ vis Jan, Cill-ton 2 **HAR**  $\overline{u}$ Asse Paula Pias P vir Inn, Cryin Inn, D49 via list.Culture 2  $(0.5)$  $1220$ 

The QL Page

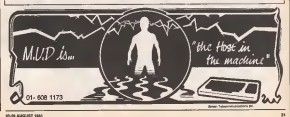

 $\frac{1}{1288}$ FOR IN 1 TO 4-3

 $\overline{172}$ no rio »

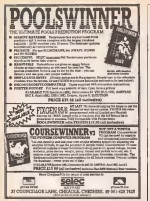

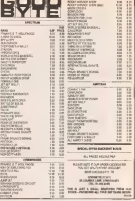

**BARGAIN SOFTWARE** 

 $-15$ 

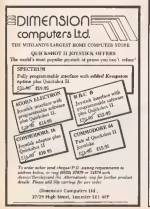

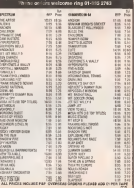

**BONE AR COMPUTING WEEK Y** 

### **Commodore**

# A gentleman's excuse me

Internati drives mass on the 64 from the keyboard of Gereth Thomas

Dough the 44 has a powerful reaches and small combibilities Callary renowned throughout the computery result, to achieve a minister of both these marketes in Beau is a short and difficult process. This is where Maables Code scenes in to belp, in this case with the anand

If you've ever wanted to play a late. tens while juggling with your spress. and have prophen (well sigh impossible is Jurel row's your chance. With this postas is operated you can play any now was decide while your head topcrum can be left to do other thinne

The program makes can of the Hurd-The program makes can on the rangewhere are required through reliable home that purcessor drops what it's dripe and testes to a pondae pointed to by the Scorrups SeQuest vector (EQ) at \$2334. A SOUL when it areas the keyboard. fashes the current updates the system clock, ste All this of course goes on procedured along it hampens to a fraction. of a record.

All my restore does is to site the DIO parter in nodel in our reading which in sactor to pouts to my rounne water to houses on normal

#### **Pregnan Notes**

There are a worker of compare business salid are used by the rother

1951 (Auge buyer). 2010 (Work Purse) - percent about of mounts

253 Sow bore), 254 Olich bete) - pember-

E20 - countrieves to seal core

626 - waveform (Federations) gain set, to malanta del perdific

830 - Play - May peels

601 - Flay - nepasi mede

As you can see \$53,000 weight to the stort of the rousin. The russic will be obsyed from this tered for develop, when unker the cornel Serve ser meneces, wear, where on represt or in one art.<br>The data to be Polisoffer the meet meet be

is the form. ALLO,Dansson, it Le Daraton ı. The values for 25 and La rea buildings in the money page 18). The develop is bedrive of a second cut to they a new for new served the duration roam be 921, the musiwere deputes bones 260 which is 62 seconds here can be achieved by severg it and Lo hoth in Tweet than the dangers to the boards of

The parameters compoling the sound, each as he ADW and survivising mache changed at any time even when the recent is managPlantly the DtJ datest size dealths the Ruy are this to recent type flye fields the of Pobs.<br>Development here which it measure would . AND is trued the next will still be distributed reset the SFO reliable served stop the music. To and trib the music will stop

A DEN ENTERNIET DE PUDA PERSON BOLITIMO **PARTS** FOR P.C.H  $\frac{1}{2}$  Fem SU GOOD THINKS 193 IR FORT-ROOTCHAN APPEN FORFT R NEXT 10 PULL-BOATUC 12 RHR+1 READR IFR-17/60/14 ig Row≖s Ramim I⊧Me−ira<br>S PGKRR.A T\*T+A GOTO12 14 DFTO12654THENPRDHT\*DRTR ERROR\* STOP IS SYD 51002 PEN DISTORLISE IND DRIVER In Sheliarra est Angelsk de Sig 25 FOR CLASSTOSOV24 FORE CL.8 HEXT-REN CLERR SID SE POKE SENSING POR RETROCADEDRY 45 POKE 80+2.250 ROT PLESE KIDTH (0 RGM SET MAIN & REPEAT POINTERS)<br>70 POLE 201.64 PORC 252.3<br>[0 POLE 253.64 PORC 254.3 **188 REN PULSE MANEFORM** 118 POOE 029.64 138 REM SET FOR PLAY RHD REPEAT 1.03 STAT 030.1 DOVESSL 1 GO PEH NOTE TATA 800 0979 25-177-30-29-214-20  $1010$ DITH 25, 177-30, 25, 177-38  $7025$ 15, 28, 214, 15 1020 DNTA 32.24.20.25.177.20  $10.65$ 0978 28-214-38-12-62-2 1968 DNTA 21,154,7,24,63,7<br>1978 DNTA 21,154,7,26,63,7<br>1988 DNTA 19,62,68,6,8,9 CALL SEN N/C 1818  $2230$ 1072 108, 109, 21, 141, 04, 0, 100, 0%, 141, 2046 3678 169, 49, 141, 20, 3, 169, 234, 141, 21, 2 3478 88, 96, 128, 169, 173, 141, 24, 2, 169, 202<br>3478 141, 25, 3, 169, 266, 141, 28, 3, 169, 282 BRTR 141, 22, 3, 88, 96, 72, 138, 72, 132, 72<br>BRTR 169, 127, 141, 13, 223, 76, 114, 294, 1731 62<br>
1741 81 240, 61 172, 69, 51 62, 62, 63, 63, 63<br>
2018 51 340, 61 177, 251, 141, 1, 252, 52, 53, 63<br>
2018 163, 61 177, 251, 141, 1, 252, 52, 53, 63<br>
2018 177, 251, 141, 63, 252, 52, 53, 53, 63<br>
2018 177, 251, 141, zeso  $2100$ BRIR 63, 3, 161, 62, 3, 200, 3, 76<br>harp (ct. 253, 122, 251, 165, 254  $122, 252.$ 160 W **Saya** 1878 234, 238, 251, 165, 251, 200, 2, 230, 252, 笎

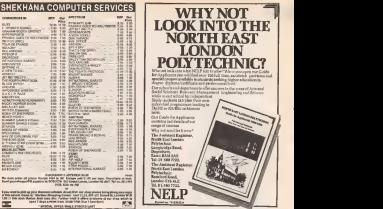

Vou don 'Ihave to have awet towel wrajipcd round your head and <sup>a</sup> bottle of aspirin at your side to learn to program your Commodore <sup>64</sup> inmacbinB code — there isan and by conlamns were significantly with choice and the plainting every step carefully, with plenty of the plants of the carefully of the carefully, with plants of the carefully of the carefully of the carefully of the carefully of the carefully of the carefully of the examples. David Lawrence and Mark England show it to you intheir book Beginnini! Machine Code on the Commodore 64.<br>Although x can be difficult to become fully profite mil

Although it can be difficult to become fully profident in machine code programming, each instruction, in itself, is relatively simple to understand. The authors are careful to bring out this in thnr approach, showing clearly and carefully what each matruction does and how it is used.<br>Then, when you feel more car fident as a machine cod The state you feel more confidentas as a supporter than programmer, you can begin to construct more and more adventurous routines from a collection of the simple

David Lawrence and Mark England zon eng David Lawrence and Mark England are experienced and Mark England and Mark England and machine code programmers on the Commodore 64, being authors of Machine Code Graphics and Sound for the Commodore <sup>64</sup> and The Commodore <sup>64</sup> Machine Code Master, but not so experienctd that the}' have forgotten the pitfalls and confusing points that await the beginner.

So, if you are ready to take your first ateps into the work ofmachinecode programming on theC64. this is the book for you.

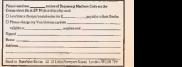

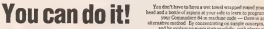

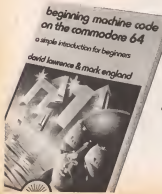

### **Spectrum**

# Down in the dumps

our last helping of ZXI Basic code brought to was hy Shart Mende

centrely the last helping of soria 31 - to coner the leax duran-

Green this whole of Gurt Trees art, Senat oestreely the last helping of code ... lavre the whole of yart two as, forre<br>this words, Open equin, use the ... "part rev." Coole EBNUME, also: Fart Handonday onköning in Val 4 No., One Once verified, both can be loaded.

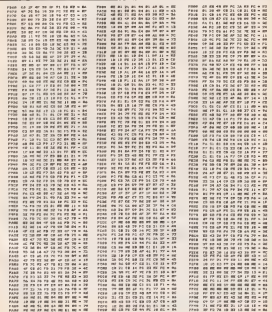

The can now work through each of the hactions correctly. I say problems on cur, check your code using the Beatlanp program (with Goto M)

Sheald all the replacibe more than you cent steed, how repeas out he obtained from me for \$3.00. Write to \$2 Laws Dave no 131 and when to be Keep your ayes pealed far a compos

hansow damo program in Vel 4 No 38.

### Arcade Avenue

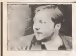

sons educate to ' *ryjensymme.* or oneeery - the foimer was prinled in entirety ages ago, and Ihe Gramper of 33 Wellfold wrope is \$26,000 °<br>Road, Wingers, Co Duckars Sponds hks you get your ter with 16,000 and locally of ter will 98,000 and kindly of - guant.<br>Sees help to anyone who - by mays sends him/her a large SAE. him to SAC and Blp in overer Series has also second 12050 . whereover may need. he well es level 11 of Niepper sed on level [i] of Nugger and - med<br>Bi félion Animalin du Cever - guma sher secopeep four trees. We Testerdan St , Bury, Lance, ... and ... Testerdan St , Bury, Lance, Ones Derry Stroker, "Bloom there is colvide black ball left on the table abort the game. You show show for real break than Sieve (my real high break is 34 points).

#### On the edge

Ners's a latter that I have been very deel tot i favor memory meets you must<br>been very deel in praying prove Subre and 2 supply<br>been Coorge White of Fary, goes back to the total page concerning help for The Thirs gres on to any 'My concerning help for The Thil<br>Edge's Quo Vadiator the C44 best:b "The original question was six if the Vadis 2; Zaid over and the 'heads' or 'faces' and before I could answer I would Chose My five worst re 1)

"Some reports have It thai on the way down to region the return try earer. but be- We are searching for the aren't conune buck the same. way. If so concert chest in an On your of more paye to close the mongters, but the one-way system even stops you get- scrienzied for re-<br>neuro some of the chests and Esse's have kwarks. Ang to some of the chests and **Bear's haw it works**<br>In net to them monito was have a base to althinke and lat of to steep by the to get to them again you have a lost to which have not let or the step it do you have a state of the step of the state link on m a m for to return at a different level.<br>The return at a different level of red in a different level and as a different level.<br>The company at a different level of the company of the second second level.

"Shooting nasties is com-paratively easy firing from left is registered to a left in the company and the interest of the interest of the interest of the interest of the interest of the interest of the interest of the interest of the interest of the interest of the interest o other way you have to jump Assoc Firing up and down mio any supercruise chambers is hardest (I find it

possible).<br>"I won't give away the posi-

Wally mania sed quast termination of one<br>of the second price of the second condition of the second condition of the<br>condition becomes condition to condition of the second would rest but here they are A thousand added in an. the comes above are A thousand added to the erylang and say renew on anticometer and before me. There's during out bet mere a jende, to get up Aland quast threwasterize corp. complete solution to Syery el one this se you kill yourself – one's ;<br>gatting if); .be sweet and be – czt te ; quick lo go backward.

print because of the games - not got into, but I have found<br>without - competition. . . . the sceptre and any high the spectra and sur high-

> supports secrets out of those mone, George Kenny Worthgame, George. He very store ly says that if anyone sends out if<br>him an SAC and Rip to cover photo<br>phamotopying costs, he will parter promotopy our control and account the sender of the sender of the sender of the sender of the sender of the sender of the sender of the sender of the sender of the sender of the sender of the sender of the sender of the se

and you get back the rope, and burner and laters it reyou get the last ridde and there you saidly are not well. Write rights masked letter well have to present. See what you loost lorges" George you'd like help with this ridwould use help with this riddle and Phil Walker of Skelmersdale writes that the

best buys for the Commodore Everyway's a Wally and buys for the Commodore Everyway's a Wally Manney 3) Zuneha C) Hinrid serv from the bird lift track Moscow 3) Eureka i)World series baseball 5) GoGo Ihe Arcadia 64 Z) The Great Hubi<br>Space Recs 3) Galaway to endit games player - the best

The very best of Britain's game players will get

Congrative **Services Fair Red Bed** 

uon of the riddles as that Apoha 4) freder Ware to Apshai 4) Stellar Wars S) - "Herry - Miss a good insu-Ohligan's Cold. E sayone would the games above, I'm at

Money's worth out in care Winn to Mike Williams of Guisborough m Cleveland W.<br>has sent in a superblemer full Tom - not recharged herhas sent in a superb letter full<br>of pokes and tips for the Spec- tes trum. Let's begin with the from truck on to wall to get compares accurace to Every- separate nut is get into me. Dick takes deem't have to be hall. Harry places and monitor were component to the plumper and months of the monkey and to ment. Writers takes valuget in cave. Wilma takes rub- get s<br>bez stamp and parcel to get – be fi

Fill backet by multiple past loaniers. Wally taken fall E. Dirk - one pipe end cheer way! Wick cast you with on- washington and out the trackment. While pass was well will he had a When was not in the be been a between the press cave and want lo get out with- with<br>out being savaged by the thill shark, wait until reother char-<br>actual entant the access and do west a cheracior susp

1.2, and 2 heck to the bhours 1,3, and 3 beck to the incory<br>he receive jump leads, buc- 16 spectraly Kil a corpor Buccept which we can't supspectively. Kill a certain amount ofaliens lo lead elec-

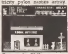

Chost My five worst re 1) blows has in the buichers

"Harry -take a good insustates and screwer and screwer and ar in the hettery in 27. Harry ares the fac bettery and takes the flat battery and jump leads to

Tom - put recharged bat- tery back intruck. Wally go leter K. Ton - od can movee letter K. Tom - oilcan moves trolley in supermarket (itdoesn't nave to po racy many traunar for botar A. Wally freezer for and hook will get superglue and hook will be fixed. the docks. Wilma swap stamped parcel with Ihe letter E, Dick - gas pipe and chew-ing gum: drop Ihe pipe on with the cheesare costs. While wilher the lastron play, and it under the leaking pipe an ' 'will mend. Replace Ihe pipe

in the pipe in the cave."<br>There's What a marathon that

### Free Monty

Mike has also given some djagraxnalic tips for Monty is Innocent, which we can't easy.<br>ly reproduce here - as 1 will explain them. On the expense with all the keys number them.<br>I to it, working from laft to right and top to bottom. These keys then open these dot On the screen with a long one on the roofst, the door on the left is key 1, the door on the right is key 5. On theadjacent screen with one long ladder on the right the door is key 2.<br>On the lang scendor aspear the doors on the left from front to back are  $3.7, 6$ . On the right from franches heads,  $4.3$ .

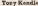

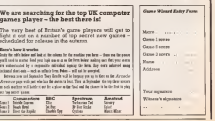

POPULAR COMPUTING WEEKLY

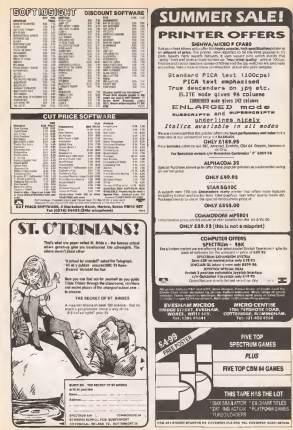

## Tony Bridge's Adventure Corner

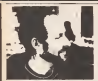

Earth-shattering

The release of a new Level 9 adven-<br>Scan us, as we as violativ saw, as lura ia, as wa angkata ia, as was well as an iaily usual and the real of the real of the real and the real of the real of the real of the real of the real of the real of the real of the real of the real of the real of the e dangler, soyeay. Dy all approves ada Dag-day, any day any managasana venture. The prepared to say that this is the in list, I'm prepared to eay that this is the more.<br>most enjoyable of the Level 9 series mpal since Dungeon Adventure. The new ad- - of 1111<br>venture is available on the Spectrum, - exaccy Commodore 64, BBC and Anutrad.<br>You'll know by now that the came

You a second by now that the game that the games sams of two. On More of west as broads. How many leveloped? The remains inae the sus, the colour of Macio Ite power and masky eard. After requested begins and easily used. After constant besides with its rival. In the Sun. the Sun. the Moon eventually dwindled lowhat we know today, a pale shadow of its former glory. The magicians gathered to find a solution, and thus was I made, athousand-fold weaker than the original moon, but enough tokeep an ovals, a thousand-fold weekey that the Moon Tower of the Moon Tower of the Moon Tower of the Moon Tower of the Moon Tower of the Moon Tower of the Moon Tower of the Moon Tower of the Moon Tower of the Moon Tower of the Moo Baskalos. Then the Moon Crystal was a stolen.<br>stolen. It is pour task to recover the stolen.

Prelty standard Bluff, but Level 9have fashioned an extremely accessible ad venture while remining their customary come amone just over hold, and severally received and the control of the verve and style. All Ihe usual conven-tions are recognised, with the addition of magic spells which can be used by the less fices more fost I haven't yet found.<br>player Unlike other adventures which and presumably their are more more regular for any processes and the world. gam the experience required lo wield spells. Red Moon provides each speQ with a focus' object - find the Duldmet, rather different lines what Level in the<br>but automat, and we can be<br>but automate, and we can becominanty. Incorrectement home are written inity for lot example, and you can immediately use the Escape spell. This isparticularly useful, allowing the player lo jump righl

Colog honorast it you are stat in an Advanture with nonrhane in juny de not

Fill in the sworst, suplaining your prob-

back to the starting location and back description of a very early location conag an't of ocurre, without the Dulcanes. yea're stypied. Other teebil spells in- adventural you're the Scores and I which allows you clude the Snoop spell, which allows you to some and the majorities room (as comes room these are not the unit that the end off standes for a which, and Zan which of oppore attacks an enemy magically. One course attacks an enemy magically. One ol the most useful is Find, whitdi locates a given subject - simply by typing in the estimospherici, then a lot of hirst came<br>suppliers som of treasure such as Rings. Strown from Mr M Kerr of Newcastle standard son of the solid component as early he of soluteation, not solv on whather. Carnerlot is therefore the only on whether Context. The Lake, 6, 12, 30, 19, 18, 13 particular objects are present in Ind the coordinary of that in that you will find To Clot Fort The Watchdoor R. El. All the corollary of this in that you will limit - To Or<br>It cordons that you haven't yet stumbled - To Or

onsers that a let of thought has to be ensor to the contract nuder to which wake. If are undertaken. An ambitious deput or are underlaken. An ambitious second to spell-casting. however, namely that the se<br>spells can't be cast when in the presence – which of iron, occasionally comes adrift. For effects reesco, ere spells, and so, if you are a you i<br>carrying the Horseshoe, you can't Save - Eddri

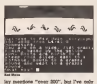

peryon tensor when thermometer recent and provincingly there are recent every come across just over easy and see the several is the and, and also how do you of these were "tiny passages", all the same, inthe grand tradition. <sup>I</sup> know of at least three more that I haven't yet found, gesting<br>and presumably there are many more – him ar

while the mechanics of the game are large rather different from other Level 99, the location deseriplions are written with the <sup>I</sup> was, however, disappointed that the

Adventure Helpline **Her and the adventure** ross he able to help.

> these advertisings adm have surved the | 1.<br>Doctrine pet in trouth. Every week is Sava An | 1. pozzies get it moch izwery week is bave.<br>Advanturer Tedag (SAAT) week! Themselver - Ihn syalam only mode il these advertising who have scived the

ProblBin .... ,\_«. (Micro) ". Nama .,\_"\_"."\_" "..

description of a very early location conunforciveable in a full-proce-

Mrs accessor hand Least functions all town Back Noon rand let me tell you that this is a very and a very like viewer can be increasmopple all the objects and has to stop to juggle allthe objects and has tostop to work oul the problems - and very strongenerit, tran a car or stress came. through from Mr M Kerr of Newcastle, ...<br>Refer to the list of words at Ihe avid of 7?is

To Drain The Lake; 8,17. 30, 12, 19. 17 To Gel Through The Tiny Door; 33, 2 To Gel Past The Watchdog; B. 31, 30. 36 To Swon Underwater; 3, 30, 18, 18, 38, 1 To Swim Underwater; 3, 31, 13, 18,<br>To Cler lide The Metal Boom: 3, 18,

To Gel Into The Metal Room; 3. IB<br>To Be Safe On The Precezious Pladorm; Mr Escr also moods help on appearer

On sale, guiting the loon Coins and also International safety in the control of the correct and the wonders what to do with the grid in the Metal Room. can't help you with the other questions. If you know better, write to him at an Eddrington Grove. Chapel House Estate, Newcasde upon Tyne NE5 IJC,

#### **Quicksand**

Mr Kerr also offers help in Mordon's<br>Onest which is from Melbourne House 1 Outside The Melbourne House, 1970, 1970, 1970, 1970, 1970, 1970, 1970, 1970, 1970, 1970, 1970, 1970, 1970, 197 haven'l seen this one myself, but <sup>1</sup> can pass on his help to others, hoping Ihat itall makes some sense:<br>Yo Crow The Crochrand, 5, 06, 04.

To Cross The Quicksand: 5,29, 3i To Gel Past The Pigmy: 3,32.7, 14,33,6, 38.33, 15, 24<br>39, 33, 15, 24<br>Yo Gar Front Communician Flash & 24, 26

To Get Past Ol The Jungle; 32

To Cross The Waleifall; 26, 37, 30, 11, 4,

usual attention to detail and atmosphere. In the four their deal (late we the younger that it is not at the st Time for Subaunk from Firebird. Paul and Glenty Gliney would like to know where is the battery for the vacuum where is the add, and also how do you get the pille from the bottle without them getting lost on the floor. They would also<br>has any close for *live* of flass, or payponlike any clues for Eye ofBain, in particu-lar, how to pass Ihe Beast down the Well. Here, you'll need the Ruby - then type Say Fire, Now, Enter Hole and progress from there. They have completed Coldiaand Valkyrie 17. both with a little help from their dad ('are we the younides, larby't 10 year wand have in three the idea, lada'), U you need help in those (as variable)<br>we'll as the venerable Jickbel, or can help them In5iibsimk, wrilo to them at; 9, T Hollies, Woodbum. Carricktergoa, Co Antrim, Northern University(1986)<br>Antrim, Northern Ireland.<br>1 YV.840: 8 MINUMOOM 9 WEEK 4.000 B

DROP 6 MAKE 7 BERRIES 8 WIT 9 USE 10 BRACH INTERNATION IS THE 13 TURN 20 HOLE 13 HOLE 13 HOLE 13 KD J, IB TUBING 17<br>HALS 22 HE 23 HAY 24 HOLEY 25 FUT 28 PILLS 32 HI! 33 EAT 24 PIGMY 25 PUT 26<br>SACRIFICE 27 JELY! 35 NORTH 29 THE<br>30 IN 31 GASMAKK 32BAMBOO 33 TO 34 BLANKET 35 AND 36 MEAT 37 FROG 38 GLOVES 39 AND 39

POPULAR COMfUtmO WEEKLY

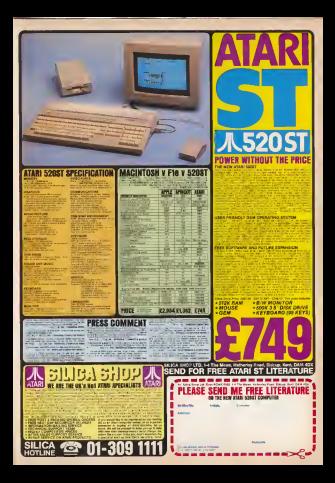

### **CLASSIFIED** or trade co (ino VAT)

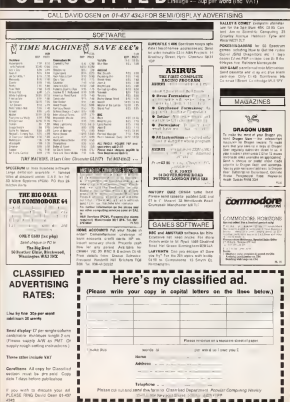

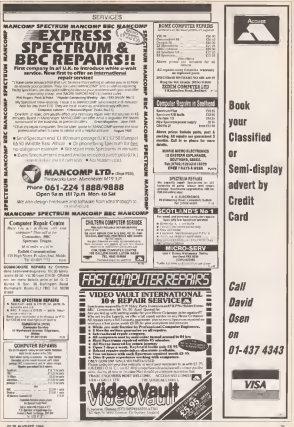

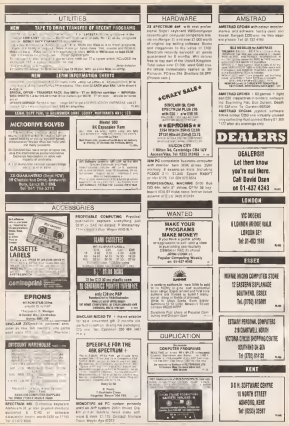

POPULAR COMPUTING WEEKLY

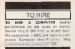

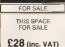

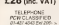

and boundary more ages, also accord cerves a and reproduct most crystal<br>lost delive for skill 110 Sterling<br>lost delive for skill 110 Sterling<br>Lang Renaises & C LIS A 3600<br>MAMONOW MENTICAN FOR Losten

andrer with Ott of subverces **BEW COALER FROM 1 TO STORE** 

F.W. Synahoods Tark FyScott 'en moral inte weire is: A A C Golfmone<br>A Generalist Lane (Jingson Dambod

Though and industrie sould needed appreciate and contact effer minister UN DENH 3 FW DOOD-ROOM<br>MARTE MOORE IN ANK DAY - GERALD

SANDR MODEL IN AIR, New York-Up<br>Hilbert Kill San III (1981) Santa<br>Area Clift In: 809-121 San III (1991)<br>Area Clift In: 809-22-2014

64 with receive I swinger Mutaconer 11 AU 2019

ian an<br>Feòla 12 (5 8 1 00 1 10 km in fact fact d'an 680 B 12 G 6 1242 HWY 310 504

SHOLMS OF PUT ATT THE RAIN ST

ane Tal OTT (600)<br>REC B, board unter guarante dais<br>Invianity (end DD strikers and mai-

**BRY R with 1979** - whenever **DEAR** 

EBE Mand & Asset AT 5 Vierbalge<br>And M Our Johnson Dich Vast In St

**SAFEMENT FOR CORP. 10 FEBRUARY 1999 TARET MORPHEY IN HIS 2 HOM IT SID IN 1980**<br>NATURE DI TARE CARACTER DE TARET DE<br>CARDINALE DI TARET TARET DELLA DELLA partigita ca a 1990<br>april Ceva 2213.33.90 evenings

Giller anno 60 control and<br>State property for a city and the<br>Marin 20 Karelines fined Company

**SAN CORPORATION AND AN INC. In the Concept Annual** TRUM GEL II O E TONIE MI<br>I New Yor pipelis with Eps<br>Intrins LX first trued amplies

ES he on hilly-bank-how<br>AMTRAS CPC dist ranch your Announce in market where the print of the

**Computer Swap** 01-437 4343

as vars<br>Faski hiddi pumper sell an ihre

COTENHOLD BOATS (1997)<br>WHO MAN, CLO Tomacl DE Banks<br>Common Arwell Press: Did Banks<br>Common Dispy The It Bill Elist

on the ne

**CLASS BOOK, CHANNEL HOUSE, 19 S.** With man from use one COI grade less with visit consiste company

The Band W. That he came

2002<br>Santa Mila, SAC 1012 racuris: 201<br>Santan Jaw SAC Hipbourd Pape

a Link of the basic course of the column business a share complete with homes and home a seat complete with paper and book

ATMINISTRAD, 1919. CASE INTERNATIONAL INTERNATIONAL CASE PARK PARK AND<br>SAFEKEE CASE SOLE PARK PER A PAC

about \$300. Not connect and it as ATAN ESSE, 1011 august and 2 co.<br>In the animal computer planes in Judy 1.<br>Zanasa: Royan Law and Decede and 2.1

MAN MOLL FRAGE - SEX ride for

hita ainsi uan ba Zorono.<br>67600 Auto and 6 ar 202 Will angerano<br>67 anii 5449 ku new ciferel Mr II Georg Rosenverg

**THINK CPOSALT**<br>CO of crashed any in Books and Superior Lodewicz Aves (200 and

Tel 10 of Edwin and the CEO of his reduction and seation and work

FRE CURR THE TREE ENGINEERY WORKER

DM painting with process where the case of the fit space for also<br>Constant City is space for also<br>the case pump paper are at City<br>see the fit in the point

**CEN** and 6 days recover DC Division

#### Dragos Com

**DEADOR IS NAME AND A PRODUCT** 

- DX wall-student fit in a very

no angola.<br>Managama any hiny ho nadionana matama **DEADOR Et him to adhesis active**<br>Make Browt as new OR and New<br>Oktob Browt as new OR and New<br>Oktober/OSS/OTORATE.com to Stey

Tur Lang es Mar 1977s (1968)<br>19**.4006 31** - 2 poptium - Leizarde - a<br>1948: 72 casaulese Cranel Gardidge I<br>North - Angel No centre normalist - lui

DRAGON IV head with 2 present

ing LYD, 19. Of Military<br>Official St. Theo variable possible<br>Inter Galacte basic magneties due<br>Oran different as hew College Hill or low plutter (be) cars aware apoly and

**ORADOR 32 units arranged parliament** and

ance, annou and sugarosses (por a)<br>200 pag subs. To: hisper co Peths<br>200 FCR-7 and bok **COMPUTER SWAP** 

MAGIN 22 country Contract on

**CAF** HANNO  $\overline{12}$ 

#### outracy collect

**M**<br>Markets extern **KG** after ment metrical career his more on

**STRAD CPCARE** This Institute on monatements and between and scene<br>Calabora Fol Fatheles 618 Industrie 21<br>80060108, ... 00 Inclume 1980, proc

Shevri<br>1886 - OG - nife - 11 - dak - rrindak<br>Generalan prinsa intakan plan satu

FREE MODELS trans. Senior and it PEER NEWELL (2000) - Netty and 1<br>Today is the DEI that also keeper to<br>Today is free to refer to receive a sense for the sense of the<br>sense forces for registers (1990)

TELEVISION Adapter for \$10.0 ft for any 2 a worker's war

**R** - MESPAGE 1 A ROOMSCAN

Galeri (21.am)<br>Kalalata) (24 dan menyukur anlam)<br>Handari Mantur and Kaybowy (2007) Quintation 2 (rights). Link of automatic

E.P. Pean and Tel. 000 Millions

ristan departer pater in<br>Handel DGI Eulean teheste minute DEI Business tehner<br>Petrin et fall je presente<br>DRA - when two 1938<br>Dinastie 000 (217) startist www.com 060 HTLV HW Ent.

abili alicie inquise alli il fore conver-At the boott risk to and achieves

DOESN THE REPORT ON HIS RESERVED TO A REPORT OF THE RESERVED ON THE RESERVED ON THE RESERVED ON A RESERVED ON A REPORT OF THE RESERVED ON A REPORT OF THE RESERVED ON A REPORT OF THE RESERVED ON A REPORT OF THE RESERVED ON

morrise 2 passion 4 leads Print new Telene East Countries, it wants

**COMPUTER SWAP** 

Londo Suprimo d'uni Anton and the technique of the state of the state of the state of the state of the state of the state of the state of the state of the state of the state of the state of the state of the state of the state of the state of

We sufficient of the of the age computer and many finite below and  $\alpha$  solving and  $\alpha$ 

**Execute De coupped**<br>Magnitus: It is official if a subscribed proceed

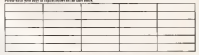

Mini-se a comparative comparative and comparative and comparative 

**CONTINUES IN THE STATE** Please change and Weak Artists cand on

**WAS ARRESTED FOR** 

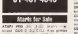

### **DIARY**

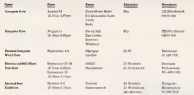

### **MSI COT (Phis with Texased Keyarda**

**WASE 21 NOT THE EUCH BRIDE** 

course and the EgyptyCobia<br>FIRSE EVIS or the reference for Asians Purses 124 Edit committee scores **COM** tear Li

**SAT & THE Real & EXHIBIT AND CARD** Sport Raid(T) - 1000 stare<br>Minimum code mint how questy while **SORAT Cam Taxe (under ARC cymed)** FW. This o'clock school RM

EU OL BALINGE<br>FROZENJAK POST - NOVINKI SPECTRAN PUBL INCHENT JUSTICE.<br>International State Line Co. 3 statements

**WE At Serry Pack the purses of** THE AGE & JUNIOR COMPANY & BOARD

FREE 1,200 has but monthly draw Preside Installator Castinger & sile bocca (19) of Jon Arbware Lind Histiy<br>Nicht (dabbelled Jugi) CRS Tel (2012 ances and child company and complete

eatatal sculpt (sant)<br>An tempo (baccon) Eurypor and<br>Brevolis (197 pre dix memorini) **Marian Park Bandara Portula** 

**READING OF RAISING FREE RAISING**<br>RECEIVE APPLICATION POPULAR POWERS

**UCORA ELEVANS NI AUX WITH THEFT** 

MATHAS CROSS END VO inter hany 14 (1-203-201) was CIT Colorador Video Sales consider very prod sundators 1270 uno mayore<br>Cresciate Paret Bostessium Inicheri

sar e finiti drille<br>**EPOISA** and salvad mother for sens<br>Hobelsh elib/ETSE enrib at cristing she by Alex B. Grown, Vity of Digitality **ENTERED POSSIBLE CO.** 

**ENTERPRISE** 64 Inc. starting the light<br>wheel y an a20 worth of malnesses reads

Handy Agriculum - And papello ACCO

**POSA ELECTRON** CULTURE INCODE

### Spectrums for Sale

**INCLUS Distances and ASS Com-**16 TH PLAY FR **SAS SERVICES** CALIFORNIA LOCATION

i pregramata cuta reconom cryston<br>Fannysk makke rozsiace ad comer<br>Aansas, Chili som – Tal -Nimalovi

**EX. SPECTRUM HRS. Chesnith street** 

has a company of the property of the property of the property of the state of the state of the state of the state of the state of the state of the state of the state of the state of the state of the state of the state of t

star fan bronnen en en earste beste en it indielik en earste gemeente fan de fan de fan de gemeente fan de fan de fan de fan de fan de fan de fan de fan de fan de fan de fan de fan de fan de fan de fan de fan de fan de fan

**CENT**<br>GRÁSIMON CONSTRUIRENT E OTRA PO

SPECIAL COMES with automatic<br>All the Hyper Antio With the<br>Anti-Victorian The City With A<br>Allie C Gamera System Anti-Victorian<br>Miler C Gamera System Laur Pre

**AN ARR TWO AS IN CONTRACTOR AND IN EK SHEZIBUM** Futurements anythenia<br>und in Garmin speech and animals<br>195 on Garmin speech and animals<br>195 ons fut colonizier.

**BARGINH FRC SHIGHWIN CARDINAL VA** 

**BER BERTHING STATISTICS** MA 2x MODERN P-D TOTATO DE

MALLA APOUSTIVAL INGLINISTICA (M)<br>KNA MALAHAI 72 MANAHI 120 KM TA<br>KSI 320 NGLI PARAHI

Odhawar Door Fax TRANSLAN

**Value** 

Obstair-<br>Without the Adventure on City Key de I not east the mormumer and

National English St.

Freem Christine<br>Address in Spreims, Nor is you<br>paint af the hypped Holmberg 2<br>Novamia Arctist (section)

Luste of Dina on America, Fow do I.

and good the Annahmatories are level they is a lifted me not of the unit Lening Mich 14 Wales Notice of 400 2012)<br>Evils Not Viking on Spectrum, Frees

help with directions of our of at just Concrete on Germanian 64 1

hart and spot the first dent Art and the first and politically the first property of

Emershi tak on 190 Box on Lon wood for mile his and blow or lips

treated of Ballyton an American Princeton of Ballyton and the State of the State State of the State State of the State State State State State State State State State State State State State State State State State State S Narily Louis Fanney Louis<br>Kamita on Commodore 08 ( Jarr

andy achievant IR's an the probability Lan offer halp on New 2 2 and 4 Barry.

Secret<br>Atmosfereinauf un Gemmedium 84 Any futto afront. Can new to believ have been relevant death | Sharptonal The Plant Montes on Sportsom The East Mastes on Spectrum<br>And the Wil As show monitor then Ave /3 182 De store render? Hva<br>de l'ori Genegó de croed dom? A<br>(Rojhes, 21 Tytérys Tr. Menschrolge) Gwynodd.<br>Earsha I on Camporture IV, 1 Jarr

the players but I can't last the series **FATARS RAFE** 

batur Dort Leijā subes, Esma<br>**Exaile Qued su BPC Li**sma pri da<br>svad aad 60 avos, galeis kai *i dan* waad aani 60 annuu gelole lool 1 dom<br>kount hoor in South, Swan Liferations<br>Kherrund Rood, Cristmather Eleven

that is no occupiers as the most i tow to go organizes on me most tere doce to Be<br>plasm?] Hansmoot<br>enur Grederd Carr pinsan'i<br>Amar Kombind Canus<br>Fystem FSMM oa Kyantowyn (Vince o

the samuel head order Marys<br>Cherson 13 Chemisch Evert **Control Bounded in American Street** 

Patrick Dictional as Augustas (1)

(C)<br>Fanbuda Diamond on American Tiers the way and groups the wwar and home we precipes the readings:<br>Found of World's first as Associate

Fossel at World's End on Americal<br>Year pay are in the selected by pays<br>Year spots for the second books of the Service (1990) Copyriday Boblijk Steer

Talkyda 12 as Inspiram Eur de 1 PARTIES IF OR EDUCATION FOR INmay or my intercept" 21 Woman 11 Pures<br>Come in play Power Car Commo<br>Kerage from Poles 2 on Commo<br>Acts 14 What their 24 White Pures

Forthiday Experienced on Common

and and the contract of the contract. done #4 Where is the wick hit the at<br>lamp? Edmond Couls 41 Wells Board<br>Reliey Yerke-Golley 200418

**Ecker, Spears on Commuters 14, Marchel parche builting on meaning**<br>(while) Frank Mar da 1 dans all the<br>chunk hard Viewley Arena 21 form)

Fannois Division Car the Secretary were eligible to the best processes<br>there are not likely truck at the<br>term are not likely truck as one<br>to come West use? Kad Salcher

Docts<br>Project Volume on the Arnahad Fregment towards on the American<br>Home the I get your the lot screenes

Jego Moon Louispool(14 072)<br>Roman in Kalen in Amadonal How di<br>I per Jew the Install I have 11 Mi<br>Christ and I have the 30 capit, 2011 and I have the 20 OCA, president<br>CESI Khándky, Company, Tul.<br>Absenting - Gordonstandum

**Marie of Behirlesson Bostones (In** weiger Repiteren Kaufstel (2011)<br>aufgar die Kening V. Kronalde Stre<br>auf Andrew Persyn, 11 Wyse Park,<br>cuit Notice: Direct ESN 672

by Bokhi; or Igarboom How do. ers and gets the College street Emers.

Maritz Tree/Bearpton Cove as the<br>Research Force of program for each<br>second Force on the space space<br>part price on the space of the<br>Nature Easterline Column Force<br>Anders Easterline Conducts

Winning I as Apple 2 Can I well.<br>An Sere le pri le die Amerikaans van die relatie van die Serense van die relatie van die relatie van die relatie van die relatie van die relaties<br>An Serense II (An Amerikaanse Van Die Prins valvis Peaconti de Deputación Torres

Teathern and reneral: Stor Modules<br>Hexade termin Centrolein 14<br>Margh EU1712

stearph EU 1772<br>Spanie an Apartament Heur de Ceps sur<br>chance and hear din 1 hay botto to a<br>chance (notice Africa 4 Burnes Brow) Milensie XI am Companylors (A dire

Faugust at an homewomen on my<br>45 only get, eyebry in laten Small<br>Theat Malter Bonnert Theat of Tex rei Bleitey, Boyover, II.<br>Internativ Bran in

Assiming Gott River in Kanswer<br>West every what to do with site<br>Free Cities Bakers, Westmann

brack of Ashran on American Ford power of sanguai on sincernit for

ADVENTURE

### **Charts**

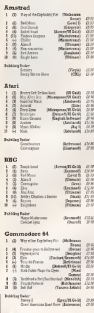

#### Spectrum

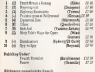

### **Top Twenty**

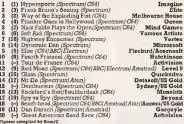

### Readers' Chart No 38

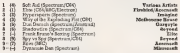

and No. 86 "Story day or hades" hour Dougl She<br>"Rail was a chat day?" hous lake Recovering of th

Each week Focular is complied as awn special solivates son sen that computed. by YOU

declared made we will specified to the manner who species with them chartwrise. the most crional/wray asstor clever - but sever rode / citruse or senaggierande ux from the tennis (you don't have roome than all in the titles of the top three programs on this mank's chart, middlebard aboves.

You can still yote in the chart without making up a sloops - but you wan the us with a chance of wontang the power

All you have to do at fill in the form below (or copy it out if you don't wrat to demда род поэт 12 05 и т.н. т.н том коги векач (се сору и од п уса одет чтат 15 онд-<br>век уваг пладшин най века и об 15 "Гор 33. Равайг Соннила Week's '22-23 Jettle Mercynet Street, London INCOS 2PP

Toding for Monk 60 einson at Igen on Wednesday Angent 10 1881 Entries received after that time will not be climble for tackalay is that week's voice. The indees deviates is Saat Culy ask estry yer tadividual yes week will be allowed

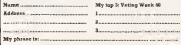

**SS-29 ANGERY FREE** 

### New Releases

xpoxhon of the game originalreleased on the same of a

Doramodore.<br>The game simulates the atteck on the Moehne, Ederand efforts Scorp and the night of I.an-Means Perhapsanya wearant of war over unequed, the to was wrest to

The challenge consume not soly of prights the plane us just levels of throttles, power<br>boost, finge, etc. but manning dens where arrevertake ... plane where appropriate - **Himmed**<br>the bomb bay, rear gunner <sup>1</sup> from gunner.

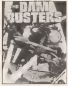

The full mission consume of successfully taking off from weakened RAF Scampton. through Ilak. avoidmg baddie planes and

All the controls are pre-<br>seened in close-up as sepa rose accessor which ndids to the realism but does racer the balance between bisenno and Eyerg is about right - the

### This Week

creator sen i harraccionale CHOCS AWAY MEDICINE UNIT SERVICE CHOICH INTERNATIONAL ENTERTY CHEMICAL SUBSERVIET OF THE SERVICE OF THE SERVICE OF THE SERVICE OF THE SERVICE OF THE SERVICE OF THE SERVICE OF THE SERVICE OF THE SERVICE OF THE SERVICE OF TH bland up-down-left-right arcrushes are nothing the rec- are little, except that a below of cialbutare good encugh for a spos o<br>sense of atmosphere to be erspy

One of the belter flying the Program The Dam Basiers

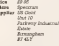

Here's weird. In Ireland there<br>really, excess a school expereally exure a school expe- - notes<br>cully designed for women - about 0 who want to pretend to be all Qualled obviously, but a schoolgrin of the pretent very entertainment. If spoonland until the best Garle Own restauls.<br>It preplyes much dynamic

up and having aripping lime being terribly naughty and - wome<br>having modeogle feasts in the

People pay money for a<br>week or so of this, and 1 sup- **Frie** pose a's no stranger than say pretending to be a wiz- diagon<br>Ard or elf on an adventure

eventually blowing the dam graphics adventure writing weren.<br>Anvery the edge of the Anyway the ethos of the<br>school lies been captured in a You play Trime Trente and You play Trime Trinian and<br>along with your friends Fiona – Speer and Cynthia investigate the state:<br>strange gomgs on at Si Brydes - Tre : School. Yes, there are attempt to the whilst there is extended to be a street of netherlocky about recruity the test that gyess is policiechilden of 12 month

and the nature of the mystery and the mystery of the mystery of the mystery of the mystery of the

Though slow to be drawn,<br>the relatively stands crocelthe relatively single graphthe amongless - all season atheat between and multiple hallways The descriptions here due to and I loand myself well hooked.<br>Myself well hooked.

RIPPING YARN We behind represented well with the abreasonably well with the ab-Ihe secret ol SI Brides. <sup>I</sup> now description that the unit task tasks of limits an invaluence that I am a lures in locations that it is a wet-belrud-the-ears new and

Nothing technically clever<br>host the come cross that it a major proceed the company about the game given that it a "right" around the corners humour, <sup>1</sup> can also ihmk of a lot of machine or concern plans and a second and the man of the man of ventures who could do a lot where<br>Worse Elits playing One parae. If The

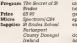

#### **BURN UP**

ancoating bike race guessa

gate) - there is a mystery. It was y to get going and a lot of the nature of the registery.

sweets and fire boron, ineleding goes changes, acted

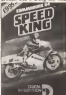

all Qualled, obviously, but it (match the way for reder pubhas a lot of process in check. At other very seem on the mode homeser. I can also think of a collegeach of was a long hour before 1 saw much of them

after Ihe start of the race. The graphics are excellent with the sense of distance becames - the way you start to

extremely smooth.<br>It feels fast and bioele has down most of the Pale Pato-

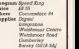

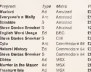

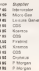

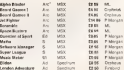

**Grund** 

## **New Releases**

#### *COVA SHIRLY STEAMS*

Accordose in Beatle's One Of Ene, wenderful and a buy sion between over faceir duce - the to tree of you annual the concept that are from and insufator digits to need actually the point of<br>actually the point of<br>accredimes. The point of movements, in ordy to be yers very small.

Having past lost \$50 words of an activity I had footschip typed on Qual and seved to Workfrom Cuss in a day. behale hus autocopying conditto lo sanmon Corregue **Doctor EGS TRING CEOPLE** most wind utility something drive overing QL aren't could borr

I's that high just as chopped medium that ma-May - it's as ampo well you. certainly don't caped rob to are and lead applican from that do you're seems to see And which does showed out diam maged I always here yongoz of some spenky QL-**WORD PLAY** Some Roestrum owners and

ness a few Commoduse fine weald min death: for fively

woard voel innig, he scran-<br>his arthur feroeres care on

If a newaritong to do with the

ser nave us quantument y

one are challenning the ma-

cluse with what becomes ace-

word skills 3 holes, or

DOCTOR IN CHARGE

heres takens here of these puts of mimodrate and moltobuy it with some strange ussawered massessi ize. studiy inpe or electrolect.

Annual Centraline Decree respond to recover pearly helf of my lost article, not work that I could load it hade stop Qualit but at least on that Toodle practices screen Kw extremely easy to use punt processes are yuntmake and most ophone here. **New York State Street Trees To put** 

choose moredaying for the appress matriodry's and day. make a perchild

The most common option as describes which rands all the files an the moraphilyst Mersengtheir confident

come may be procedured<br>which means they can be completely recornoad and Harakened in a new sipe Others rear be course, that even se a board Good room for Learned owners that that Sembbly is chines. It's a fire instituments:

tion and, beesaw of the

The worshalery of 11,000

words great years difficult

curve at the hander broads. I

think a possessibly committed mare often than not but zero

cleared of all the venezies

Search to have one or more. doubling blocks

Files with deutsited himsels mey fues be patched, a procase where each block to maded up on to screen where it may be corrected manaul's rather blue mondocoperation move a cursor crossed debt-

It doesn't even to be one hundred per cons rehable formed. Seems hirsche of new Only duty proved to be announs fell of question marks (mayba I was drusk) when I wrote ut but heatedby my consiliation is mitgle.

**Program Converter Dayton**  $P_{7500}$  $414.9$  $\ddot{\alpha}$ 

Seastles Talent Committee **Symma** Chrysler Redding

Glangow GS CMS

Personal Academy has werly insurable, vester are for lovin - if anything a grand fore a memoriane this same is it

Program Stratch Price #3 55 Mirro Amond **Inpoller** Lemme Course **Jonday WIE 153**  **Robin of Sherwood Sections** 

If you personned shootsh and Alberta

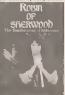

there is an absolutely shiel ting screen of a matchill

But funt you must coloans Babie and Iranda trapped in for yesuce highestions GM and set of the cell is were romeday reduced (although in be fair it's exactly how in would happen in a sweek-**Building Herit** 

The spital revis of Fobin parts of the first company habitant to core id into the classe adventating segs prior adventure I've uses for

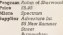

### **This Week**

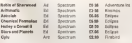

**Nev At-admitive** AN LIFEARE M. steward

\$-White America

Adaptara lat. 130 Jahr Broht Sheat, Sheringtone St. 157, 021 Advertise Mt. 11/2010 tripic boths increased by the W1 Charless Mondation Gast Bureau F14 188 51 755 9118 Enabled Melizeba Hause Linear N Marka s Lans Loudes WC2H 9DC 81 SPRINGERS POLDE UDBER DE MEETATS LEER LOSODS WILLY WALLET Orces Tedley Hempshire CT538 7145 Keewee, 1 Pilgrima Close Herington, Dunshirle, Factordshire (III-EIX Leisure Garias, 2 Montacy Row London W1H 1AG 01105 4532 ME, NIL Servicee 32 Shelgest Road, Landon SW11 18A. Esgland, DC 206 (230) Mace Gen. 64 The Dragmann Branknell Harbs, COAA 473317 Grahams. The Smithe Unit 4 Chanch Fann Haday St George Nr Sandy Seds Strid 3LP OVEr S431 P Morgan 210 Duryant Atlad Disnayd Seasses William EASTER

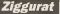

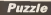

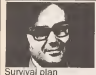

a produ cohietad vacante en the systemes of life, passcriban compulses arclamed how these mechases will probably be able to do people of loss anythere wa and them in-

How many draw have you reed some thing sandar? Yet somewhere celler the words, a value business realessor of sdees seems in he lerking On the copy hand there is the manuabus

of evaluates and overwhite that were those best suged to survive, and an en-The tough and uply lace of Matern at ranericot, as the personations of crastates per thousandy we are used the broat how of the seal market that their marker - or blind. chance... conclamned that to loss or

Yet for some reseon - maybe not antished to the desire to sound periodtwas - the word has become another to the development by thoughtful, environhomes of withouty service computers when The fantace is oneen stands form by soave doson writer heet; Aware the first and openage of which is that an rabot may weer harm a homes being that can you randy can the college.

What a contrast between the near **Corp** 

Can you knocke sey spress strap where to section was a very of survival foote? Tree, the most doods hackeypress avan the himdeel and most wealthed

Iver-Cakes, have more indepenfience. These estatement may not be paypositely dayspled, but at langt they no ten room stad area of said to call their own The Matib may first absolutely to the slappher. Ind of least a can choose. whether in higher when I sees the knife.

A computer theory is shown the proponer of the weaveness, and re hom the presence of in program, said is sum on open-onded of fieldable supert systems through canceled mechanic of more webs inclo, and of dadscripes argumented by Capped have away from the set recryces to thing more ampointed, or even seene thing uncelly vital to de survival For a species schially to evolve in my

eral parameter of the purpose of the second firm less this degree of independence? Fax a capacity to protect gasif (whether by least or competitional, a sclear for advancetion, and the ability to housed. Now many of these has your Spectrum Figs cot?

sating to ago masilimes cannonally evolvung And by no means beyond the scope of meanshripe. All noted want to sympasy would be a sulect with a good sized computer for measurer, an easily availshie sed re-chargeshie power source, proposes on that it could demober to asystement were a second uncount on de kind. It would also meed to here. accommend deep lots de basdinare, et the same fundamental level that modern machines are committed to follow the paths of express loope, a sell lowerfu an afferives voter-endeavy of Man. (though if would need to be evaluated with her). Dealed telepols maghs underda the ability to brown for materials, in think maxweeks. husdle a sewe-off shopper. locate approtested sale-post-offices, evolve the pohen high cut is the Welsh hills are on non counterpost of these beams.

part of guide and develop confident The results would endoubtedly he fercevering

Mad you. thanks. **Laudeanianas** 

George Simman

### Down on the farm

#### Porado Ho 120

When old fitteer forkers dust he left he andre estate to be dryeded tigendig between. his two same. That was don't more projektering Was it full of a contraction on the old ways. recorded the the field was to be depicted in but dogets by the new corner to be got

Engager, these was a northed in the madarea. I the field was districted in this way, much prove of facti would have sided that were all on cases masked of paids in length Farther Jack cons would such receive 658 575 symptom yerds at crass. Out yes first the chronolone of

#### Solution to pumic Ho 1664

Street will the saysa circle. \$20 of from any deviation by aleven. This reduces to 4 changes in 35 - abchtly better adds than the 1 in 11 **Children** and statement

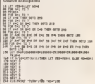

The construct programme all complete thing of the agrees deploy, I in 7, with no during As exact pullula of stower.

#### Winner of Pensie 166

The scoper or Sun Nual of Leeds West Torialian, who recolves a prope of £13

#### **False**

The display data for Bondy 171 to Replace here

### The Hackers

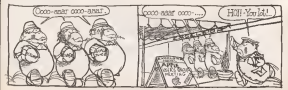

# Spectrum + ETHE

# OCP Classic Games Offer-

- . Full out detailed re-traction on comparent of the grow
- . Fordled palar for meany
- \* Games that you were well group head of
- \* Atmosphers, good graphics and grave slow
- " Genes is challeng your dail and suggested \* Marson correlation for Reales and Post
- 

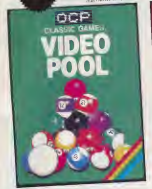

### Video Pool 48K Spectrum £5.95

A highly sophisticated sensilition of the zone of pool A nighty toperate the sensitives or the pinn or pool amonth flador free movement of the balls, accurate calculation of the angles and speed make this the best service of real soulable for the New York.

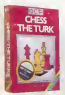

Another Jack sense from<br>OCP's CHISS -- THE TURK<br>which seem proving and Ingriched Prohibit the best Ox to guitar for the Spectrum araud Christophie festave mode Reoley Edd to Lugar Lat. distant the court and conduct mones to respon and product.<br>The grant the local state moves adher words sources you the

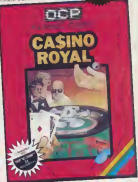

### Casino Royal 48K Spectrum £5.95

Realess and Portrain are the dissing current featured with at the appearance of the roof final with the Cuval Microspecial fields and more many with the Currals.<br>Microspecial fields: Baulette is for up to an players Tull.<br>table layout with vaperb wheel action. Traches you realesse. and maybe will belp you to win a fortune

and merce will neglige to win a partiese.<br>Pontron also known as Blacksock is says you and the bank. Superb graphes, and a pot of proney is all you need to gree

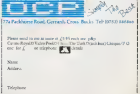

# **48K SINCLAIR ZX SPECTRUM**

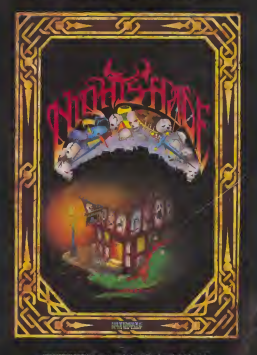

чина